# **SPDAK 2022**

#### **3rd School for Particle Detectors and Applications at KNU** Semiconductor Detector Lab.

**Jongmin Baek KNU**

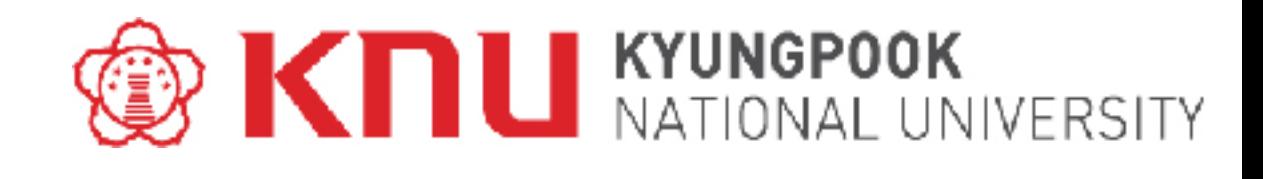

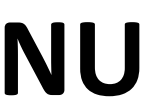

### **Contents**

# **I. Current/Previous Projects II. History of Sensor R&D III. Sensor R&D**

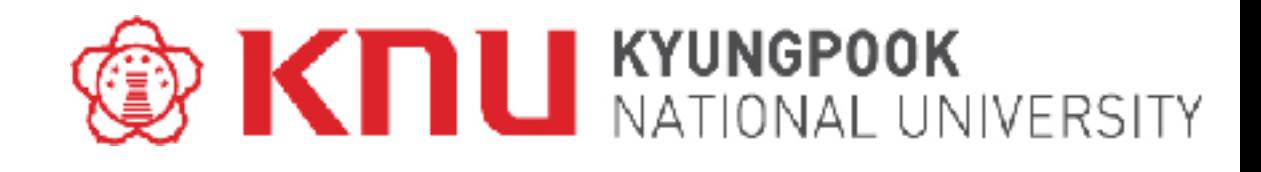

# **I. Current/Previous Projects**

#### **하전입자,광자등입자검출**→**이미징,입자궤적및버텍스측정**

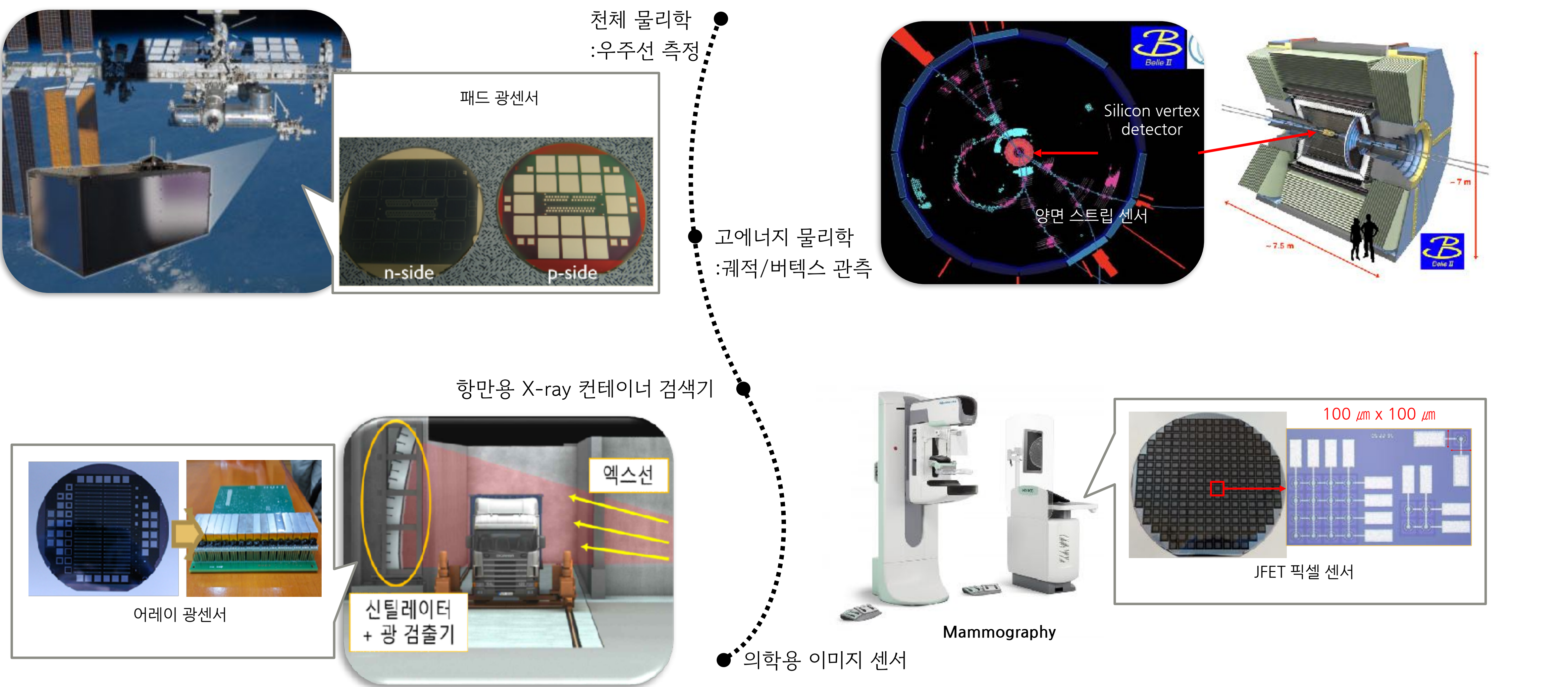

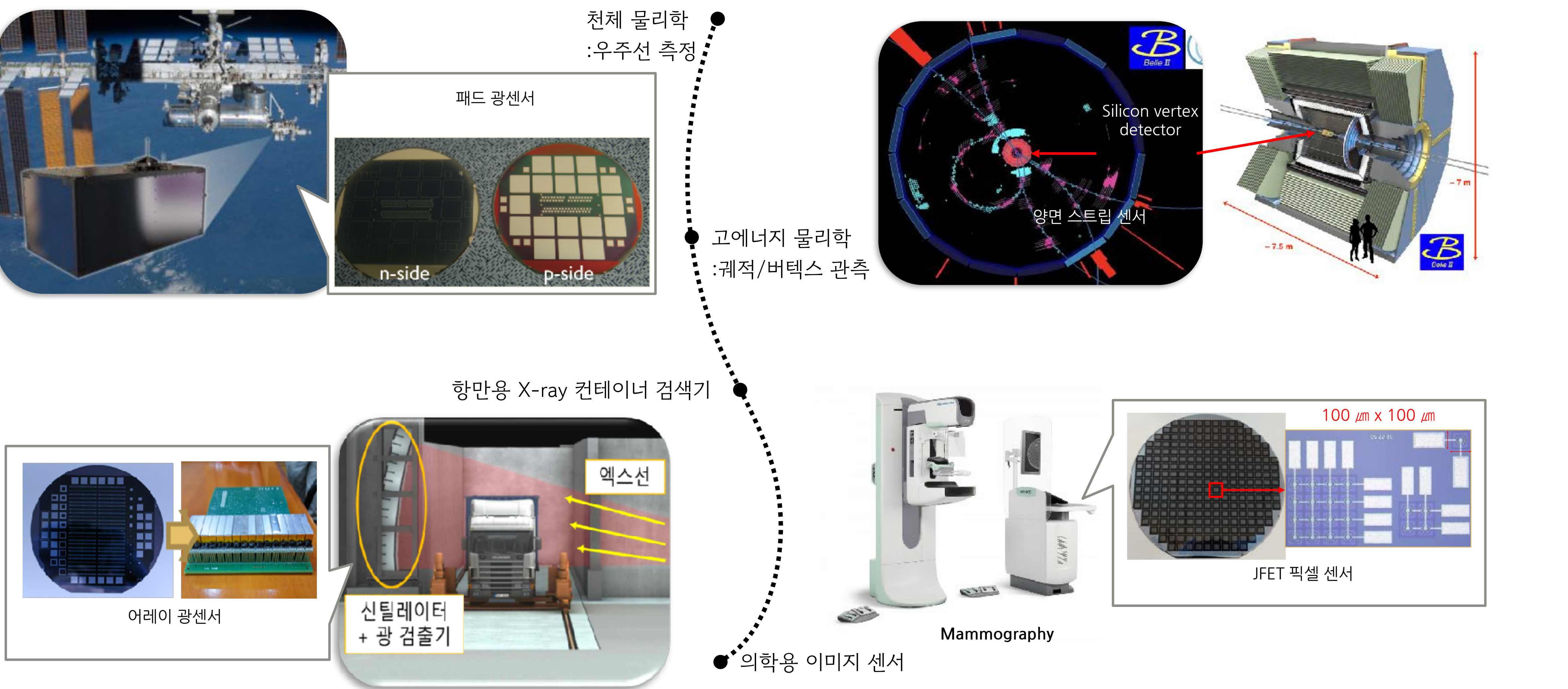

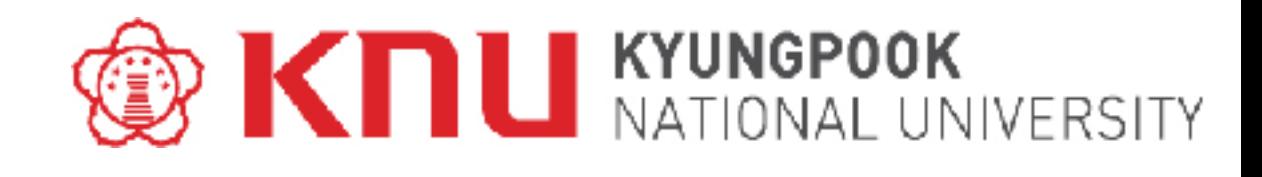

# **II. History of Sensor R&D**

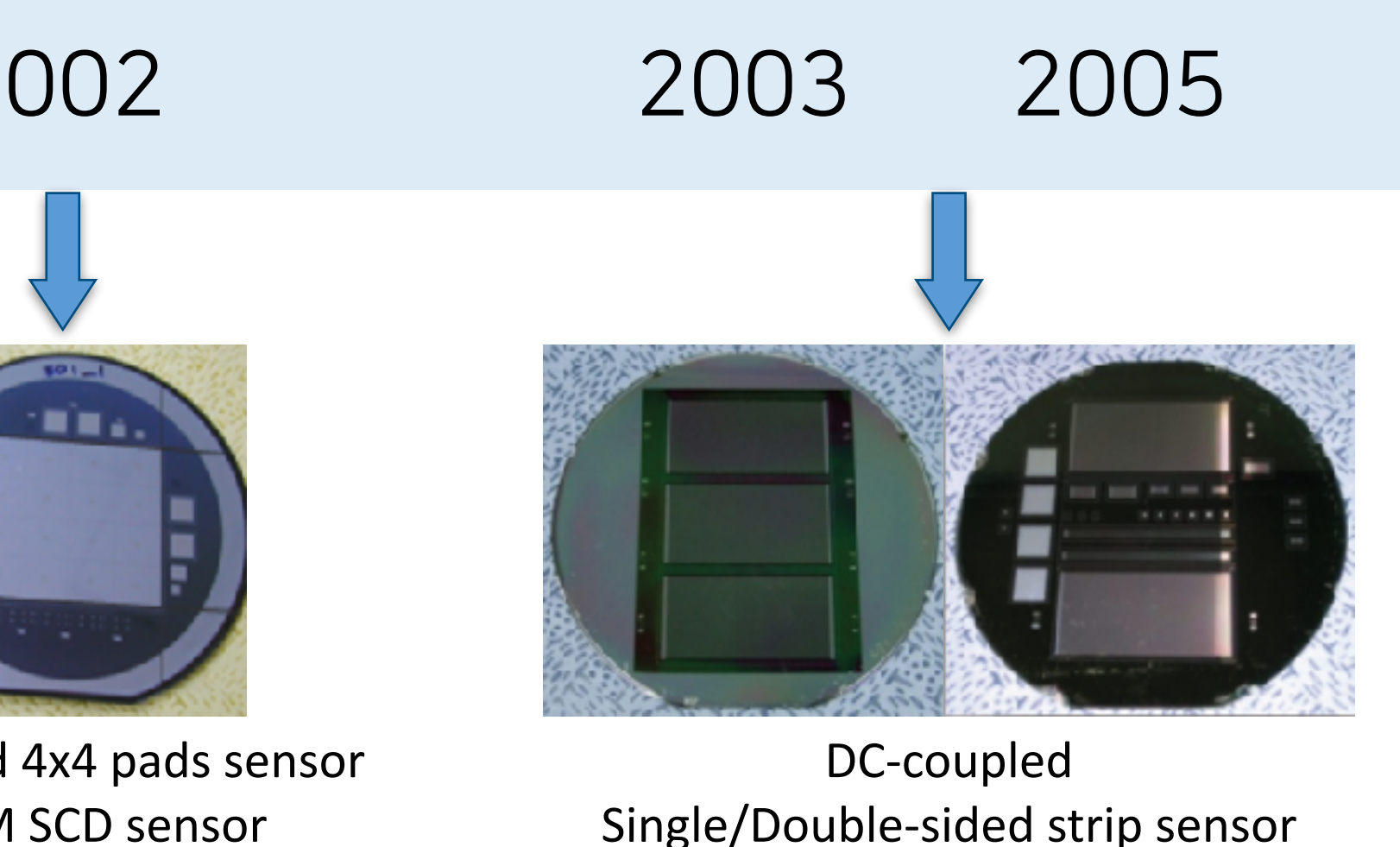

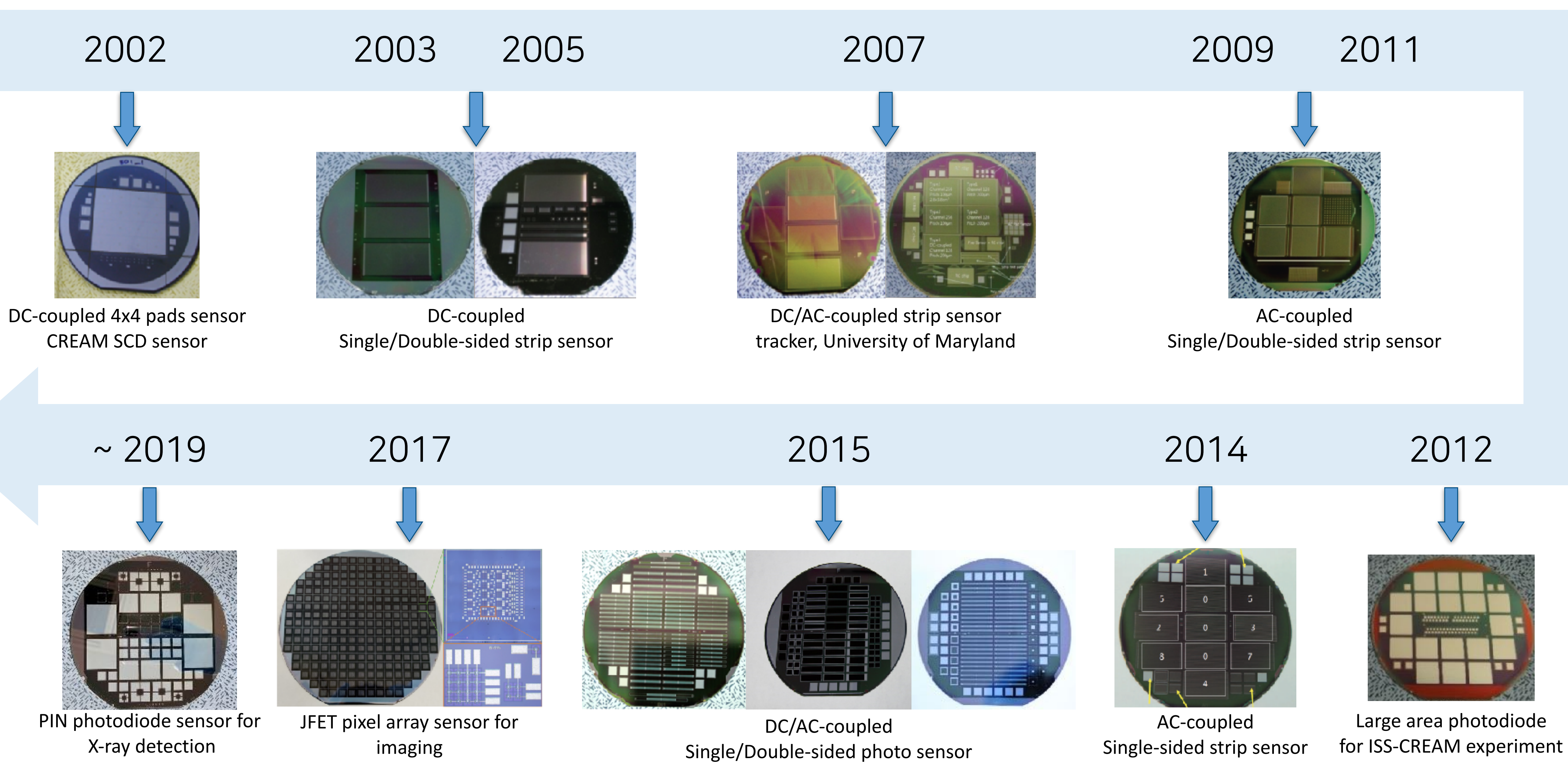

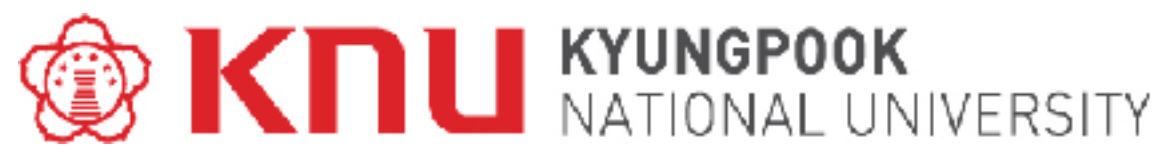

# **III. Sensor R&D**

# Design & Simulation Manufacture Electrical **Mask Design The Contract of the Contract of the Contract of the Contract of the Contract of the Contract of the Contract of the Contract of the Contract of The Contract of The Contract of The Contract of The Contract of The Contract** . .

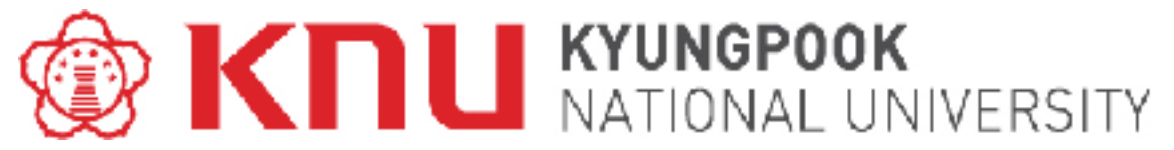

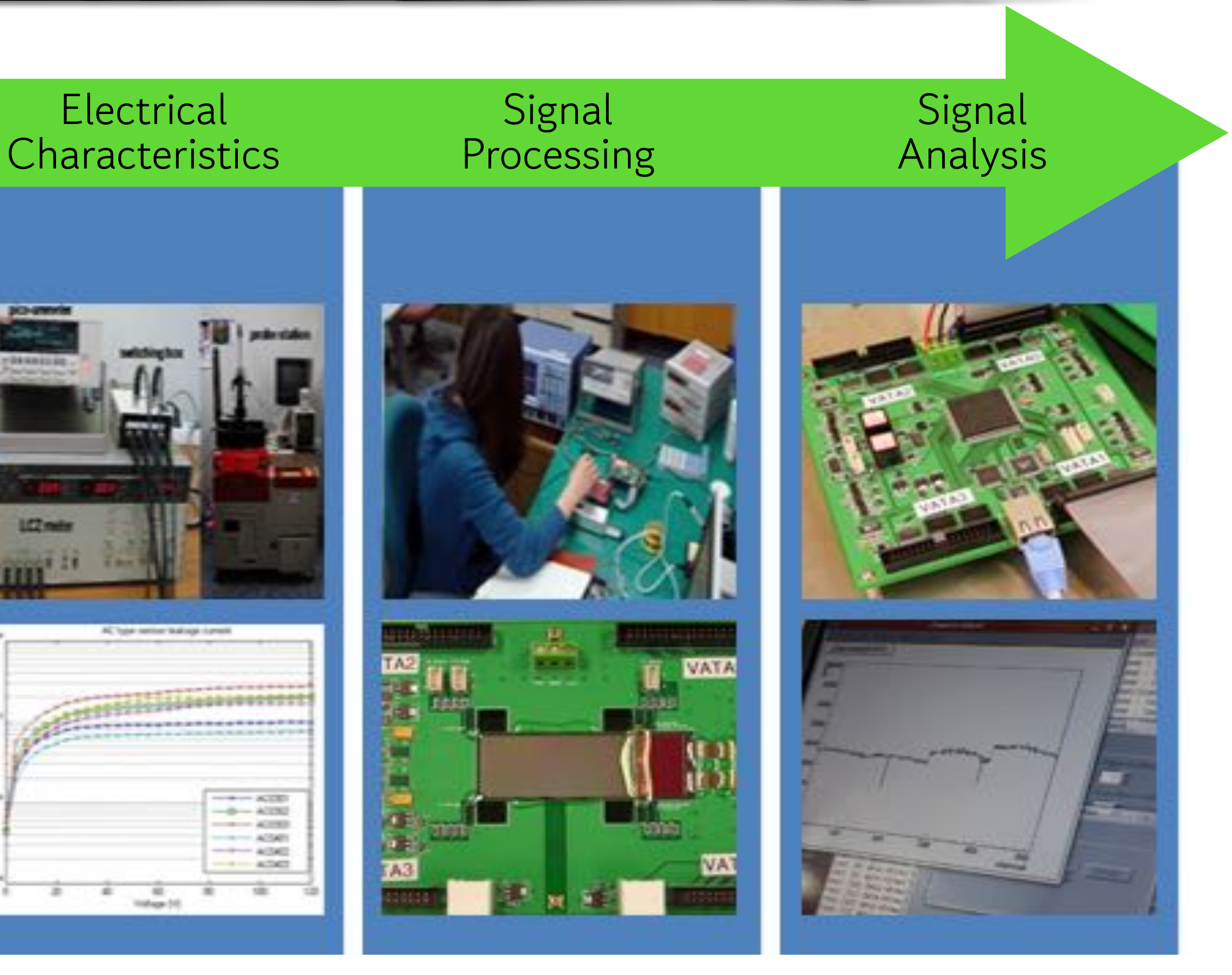

## **III. Sensor R&D**

### "TCAD" ➟ Technology CAD

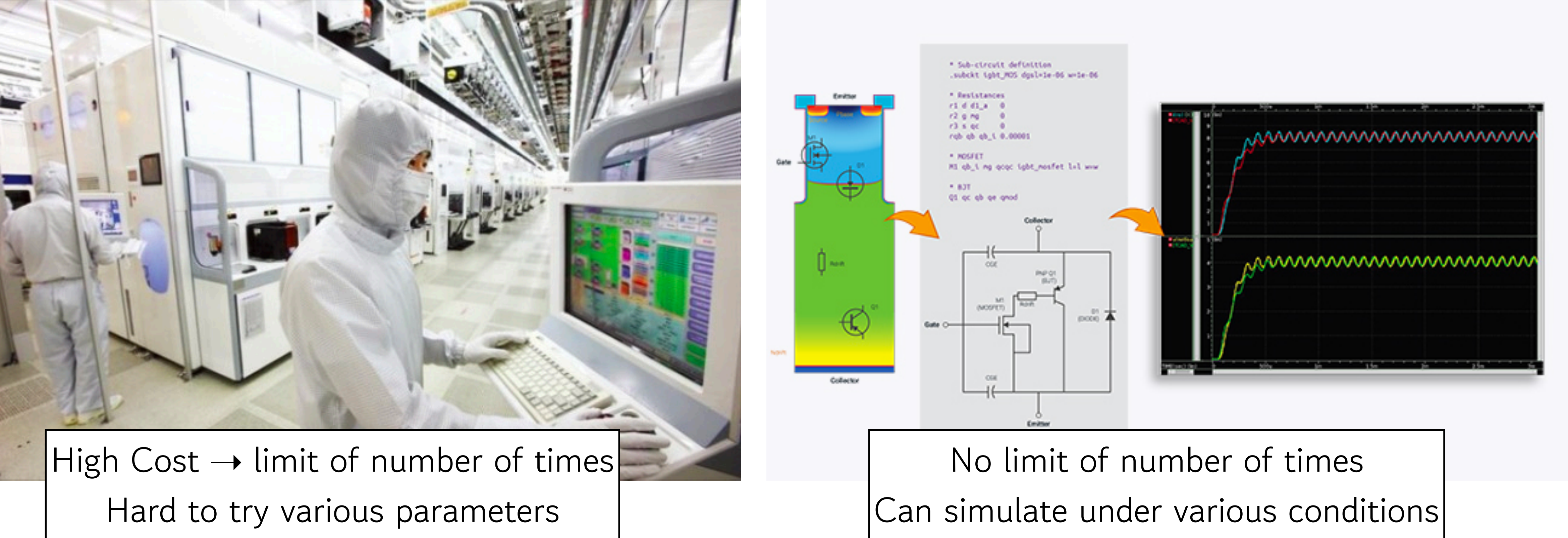

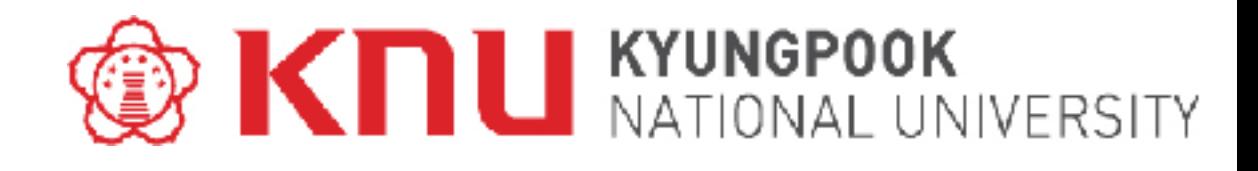

#### **i. TCAD Simulation**

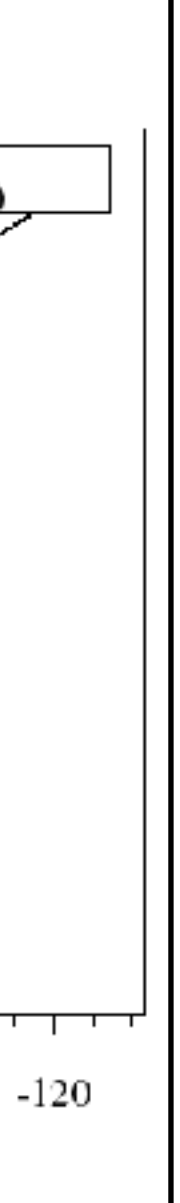

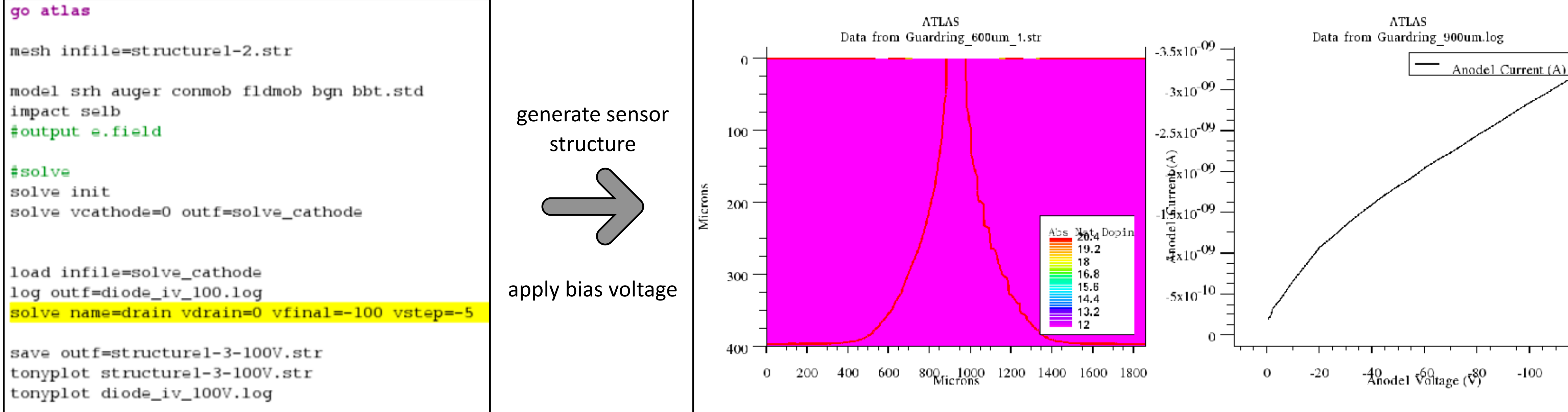

**DeckBuild** code example for making .str file. Simulation result example of **TonyPlot**.

# **III. Sensor R&D** Silvaco TCAD **i. TCAD Simulation**

- **DeckBuild** simulation for building sensor structure and setting mesh properties.
- **DeckBuild** allows users to build, debug Silvaco TCAD simulation.
- **TonyPlot** allows visualization of all outputted TCAD simulation results.

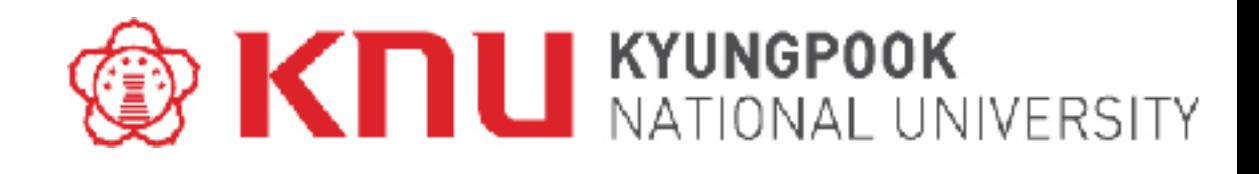

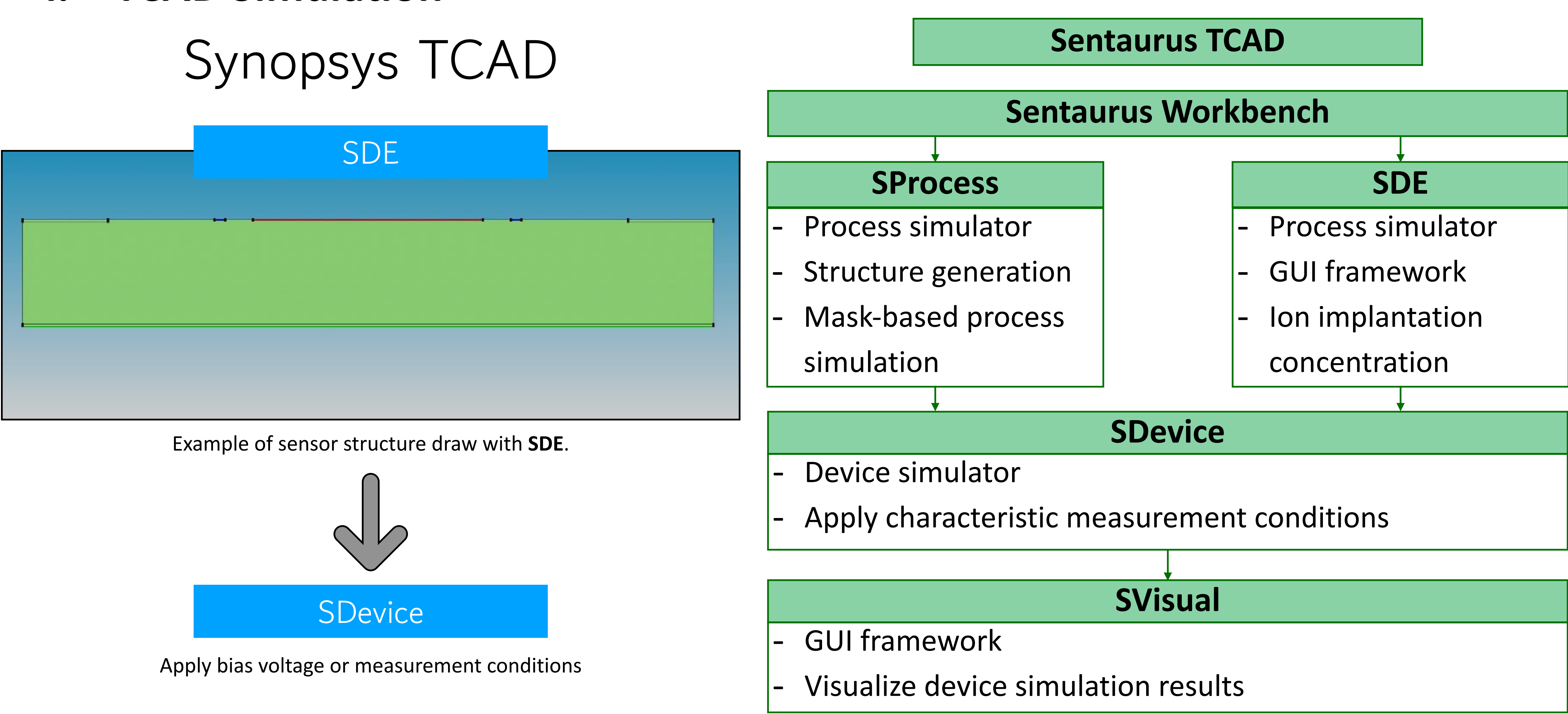

# **III. Sensor R&D i. TCAD Simulation**

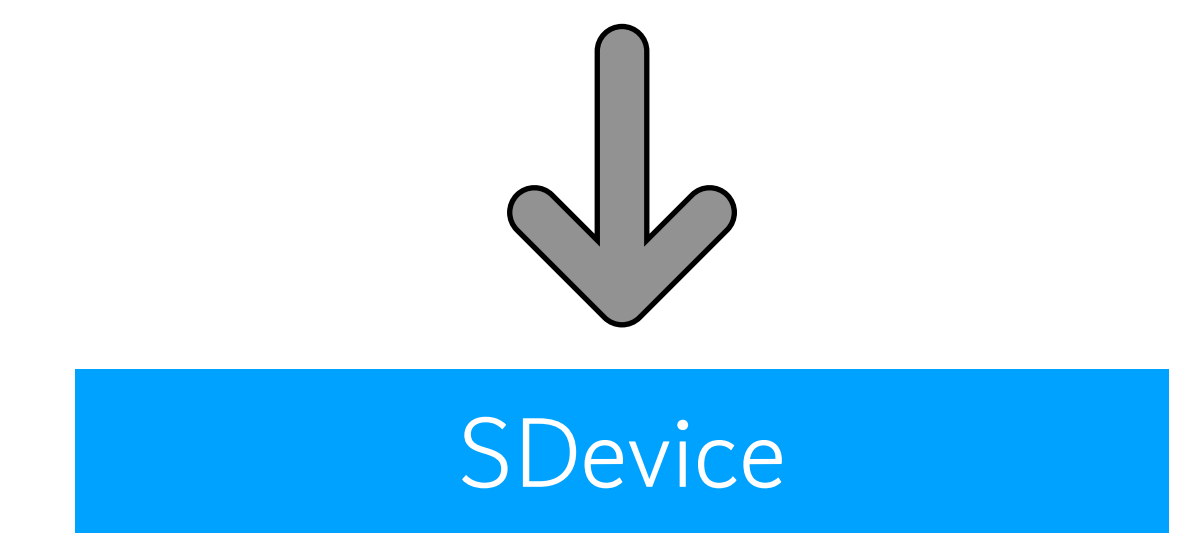

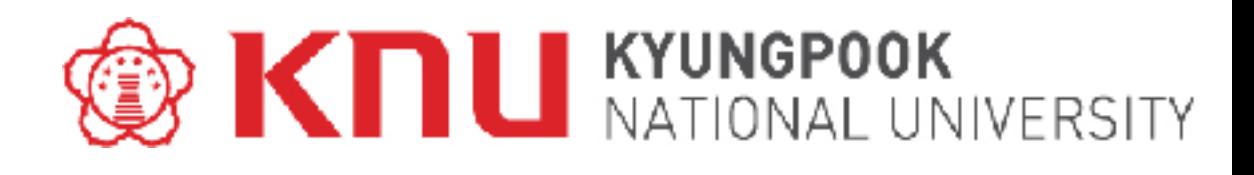

#### **i. TCAD Simulation**

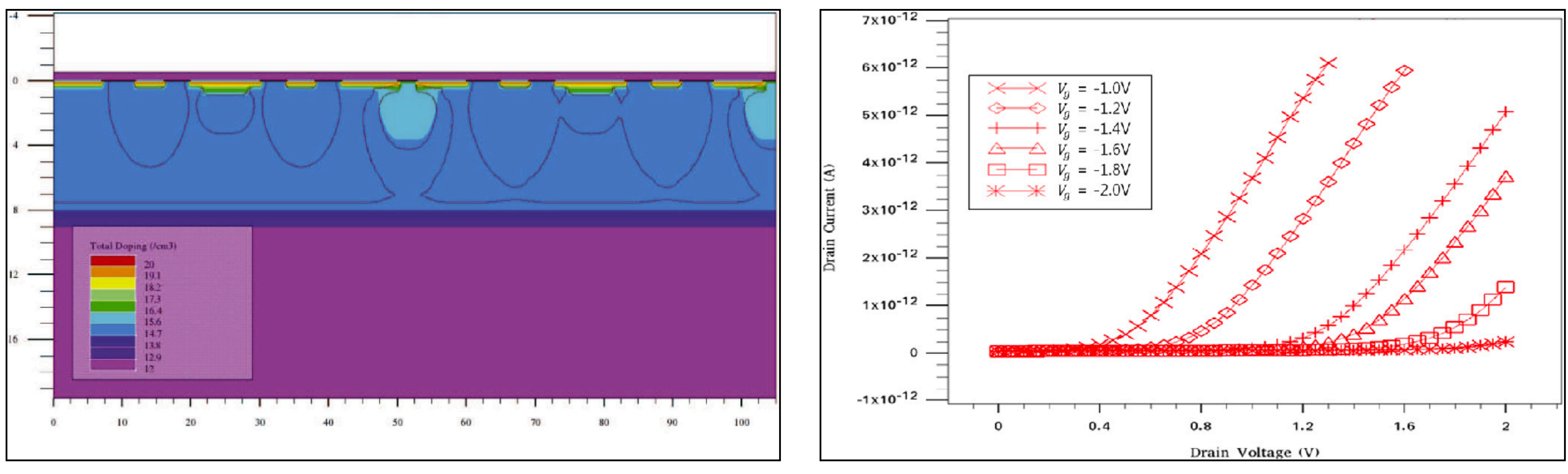

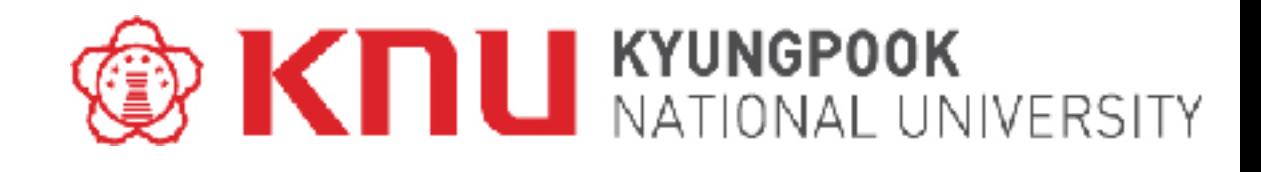

# **III. Sensor R&D**

Device simulation results viewed with **SVisual.** Example of IV characteristics plot visualized using **SVisual**.

- Draw concept structure with a schematic view of the target sensor.
- Ex) PIN photodiode, strip sensor, JFET pixel sensor, *etc* …

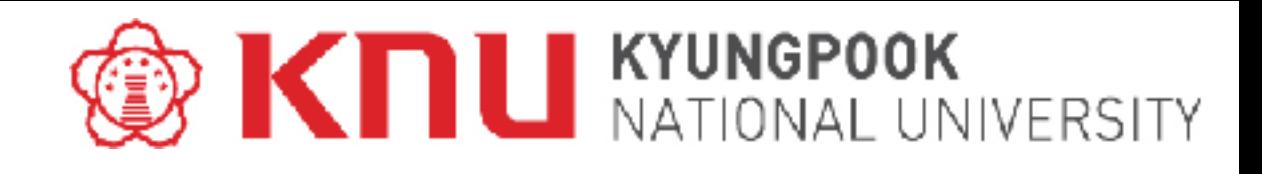

A cross-sectional view of the PIN photodiode. A cross sectional view of the AC coupled double sided strip sensor.

# **III. Sensor R&D**

#### **ii. Design**

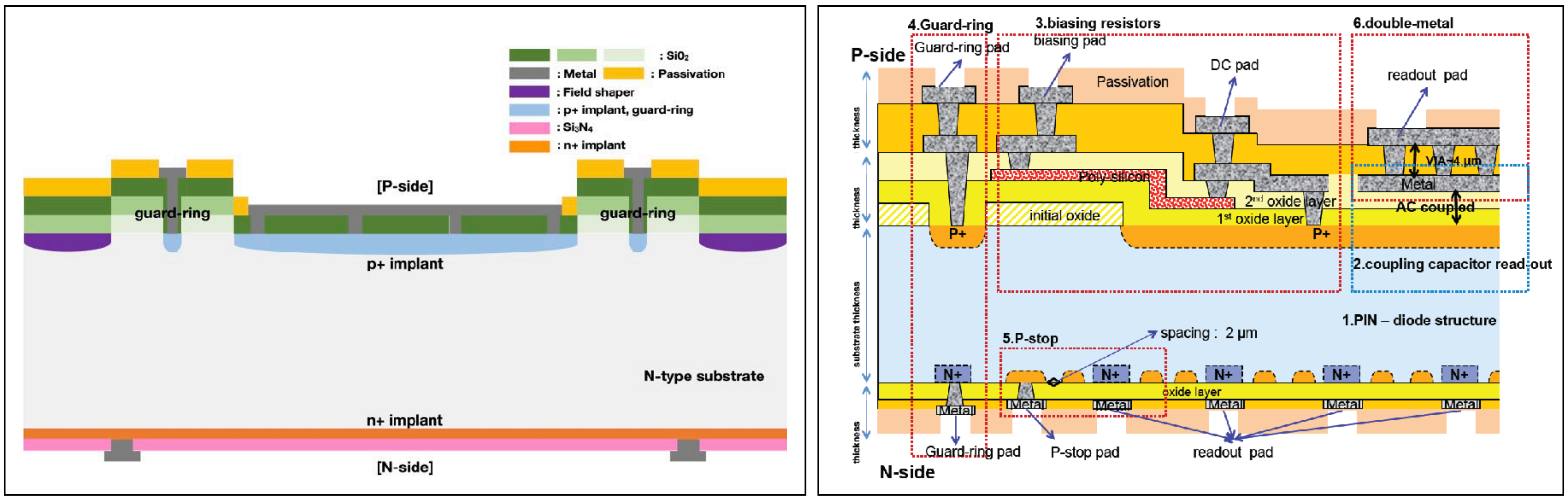

#### **iii. Photomask Design**

# **III. Sensor R&D**

- Draw the photomask using design rule of the sensor.
- Use '**Cadence virtuoso**' as a mask design tool.

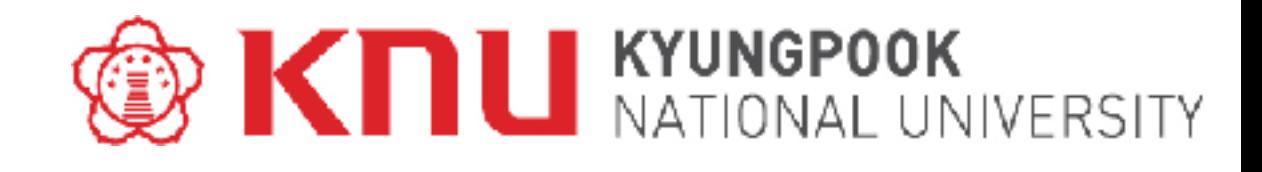

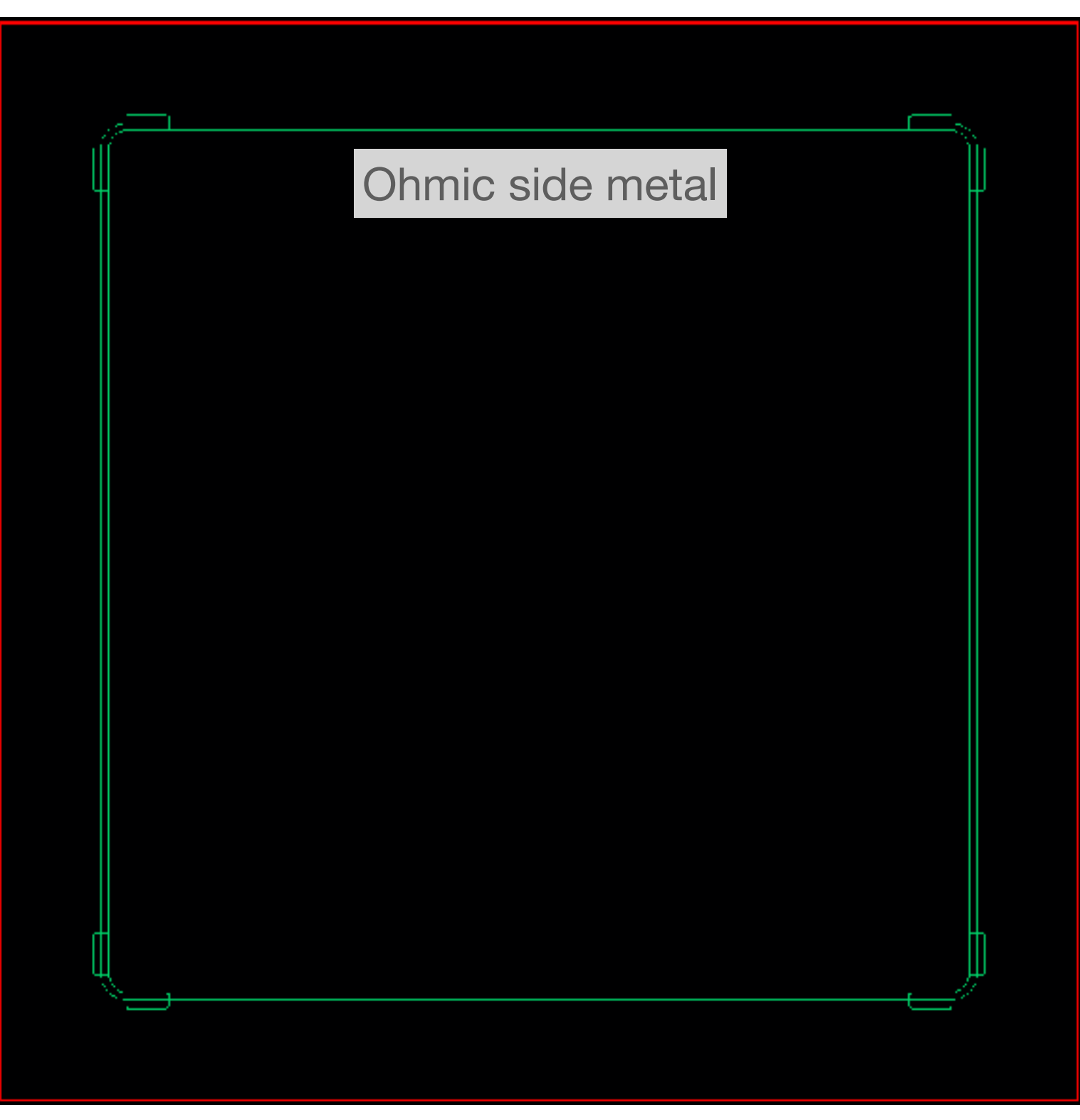

P-side photomask view.<br>
N-side photomask view.

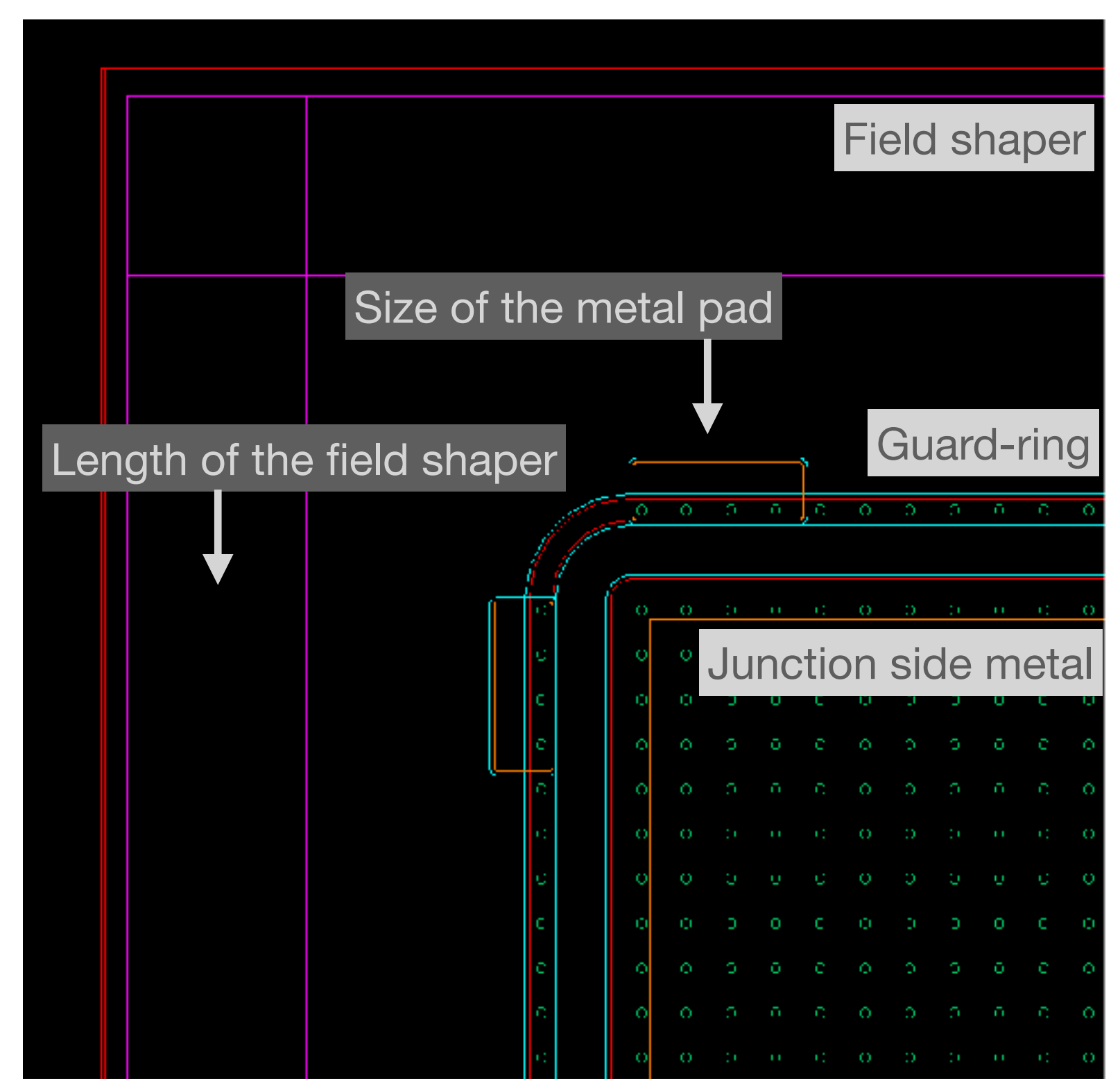

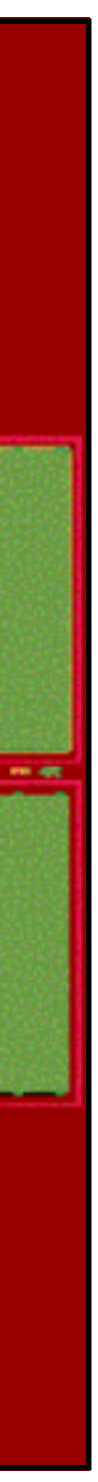

#### **iii. Photomask Design**

# **III. Sensor R&D**

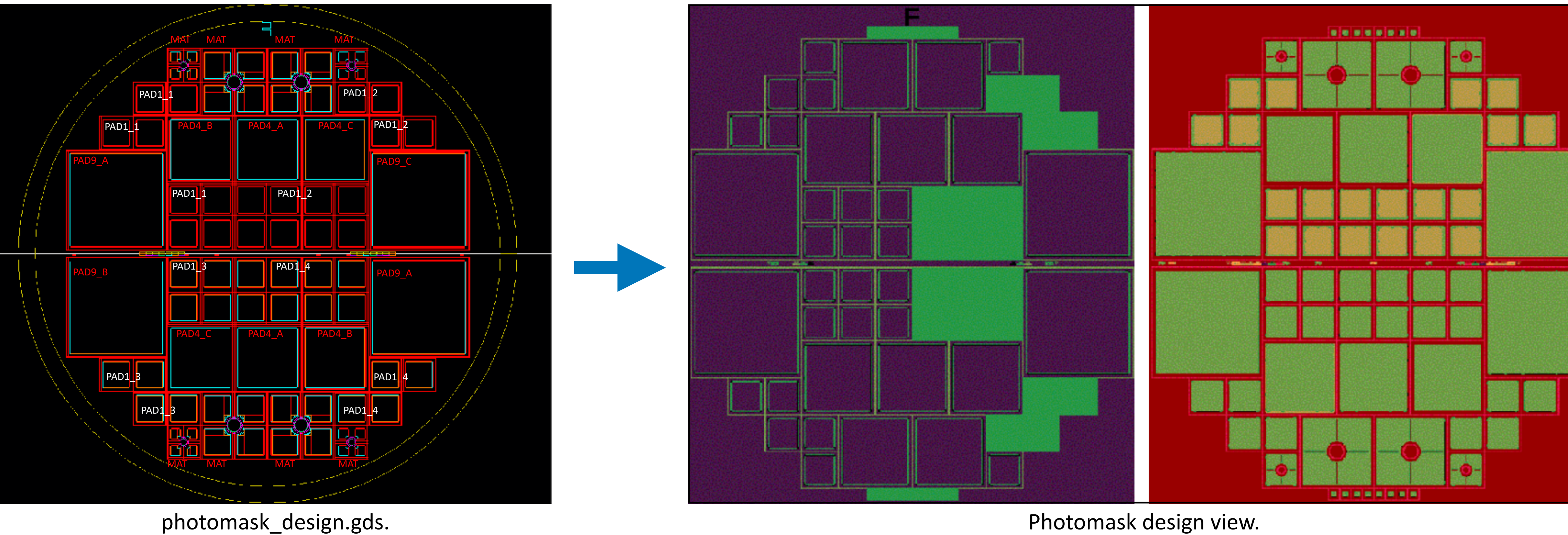

\*Mask manufacture : PKL (Photomask Manufacture Institute, Cheonan in Korea)

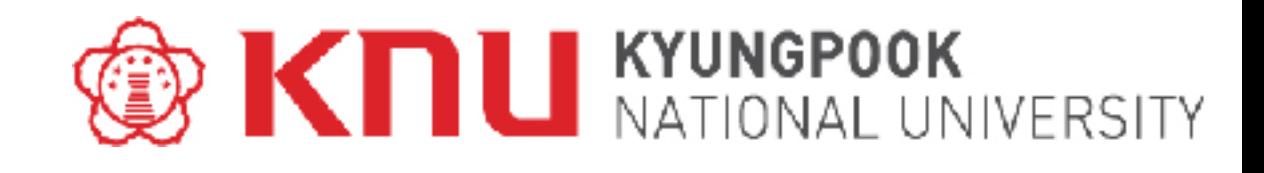

Photomask design view.

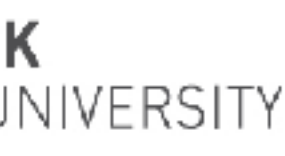

#### **iv. Fabrication**

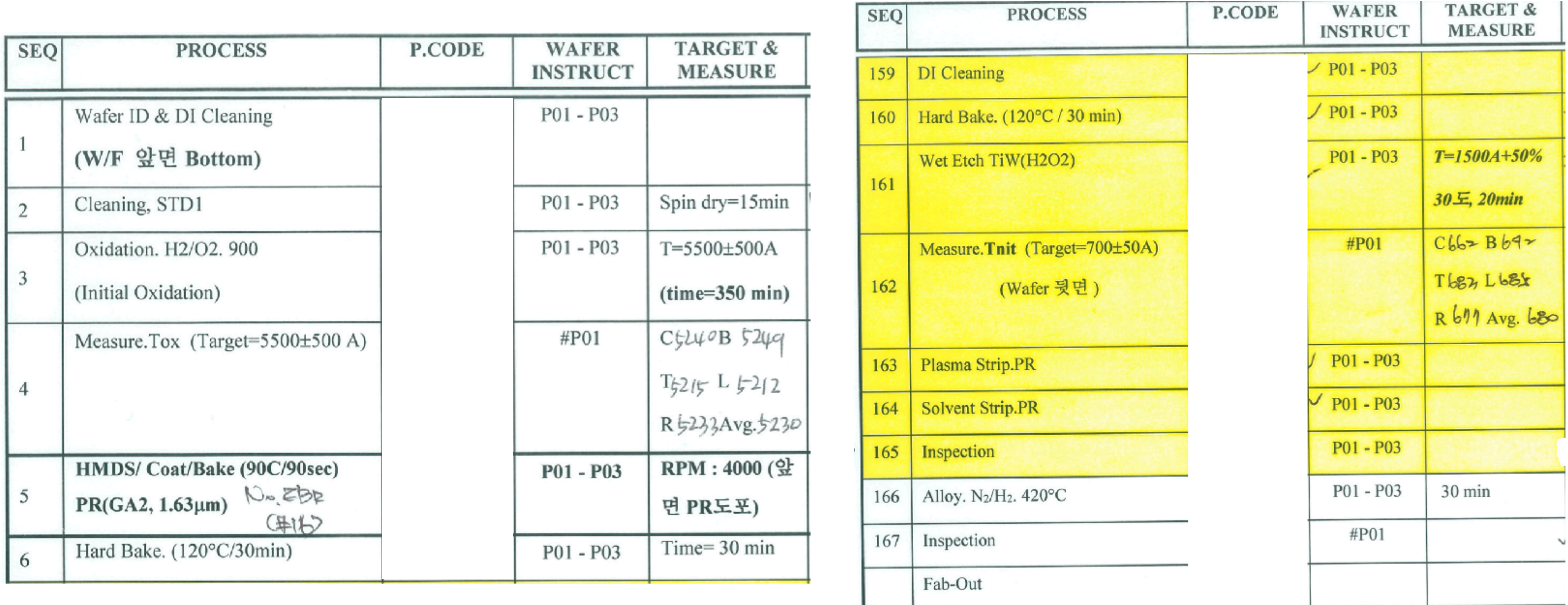

#### **ODINATIONAL UNIVERSITY**

# **III. Sensor R&D**

#### \*Sensor manufacture : ETRI (Electronics and Telecommunications Research Institute, Daejeon in Korea)

#### **iv. Fabrication**

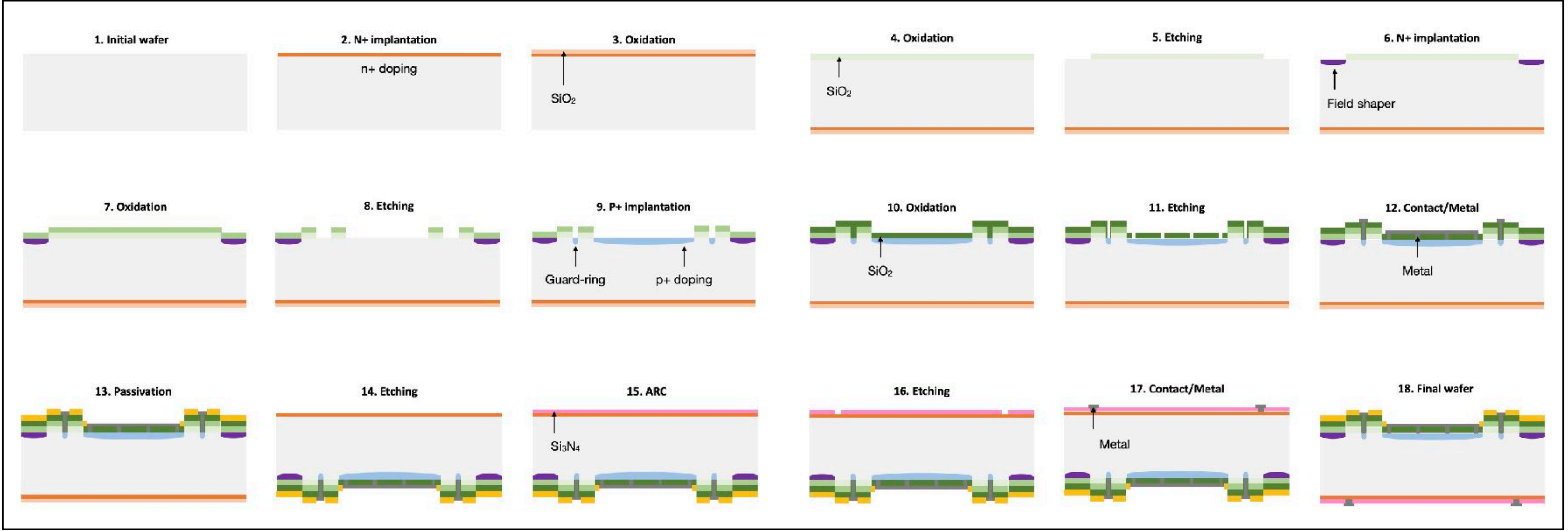

# **III. Sensor R&D**

\*Sensor manufacture : ETRI (Electronics and Telecommunications Research Institute, Daejeon in Korea)

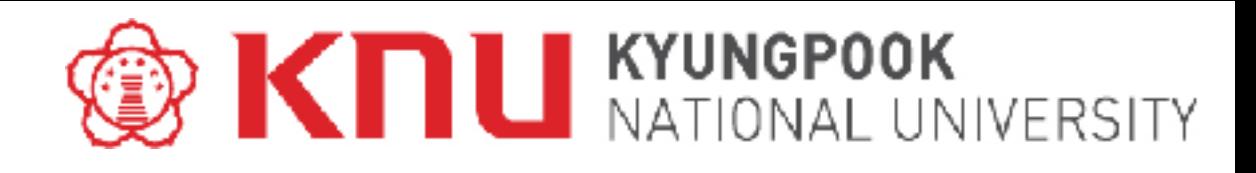

The example fabrication process flow of the PIN photodiode.

## **III. Sensor R&D**

\*Sensor manufacture : ETRI (Electronics and Telecommunications Research Institute, Daejeon in Korea)

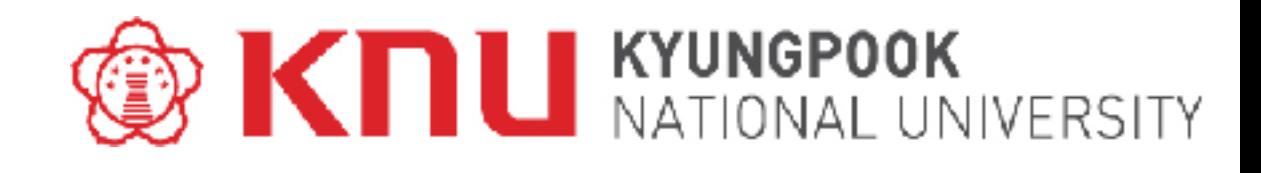

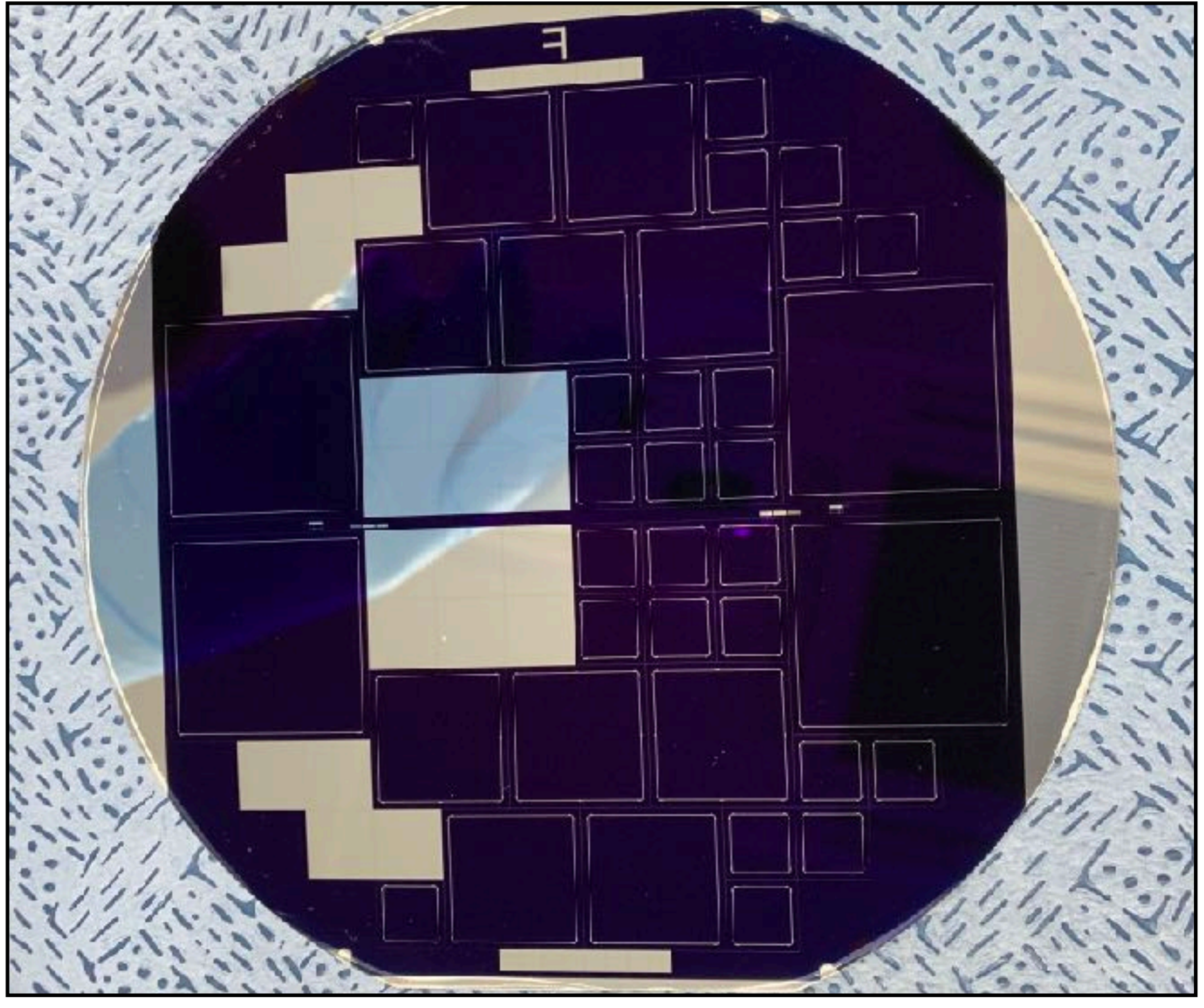

#### **iv. Fabrication**

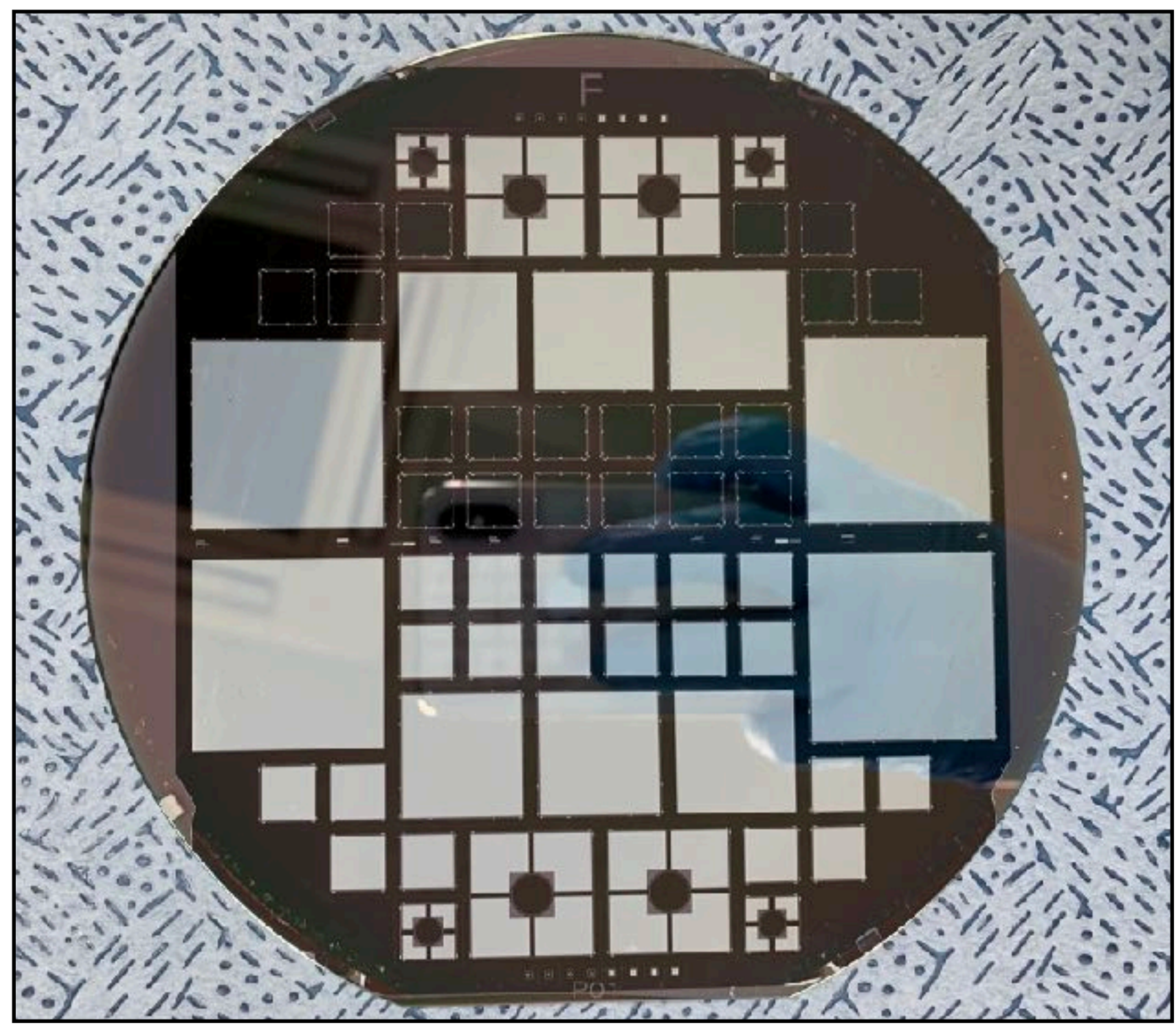

P-side view of the manufactured wafer. N-side view of the manufactured wafer.

### **v. Modularization (Dicing)**

# **III. Sensor R&D**

• **Dicing** is one of the post-process processes of switching sensors from wafers to chips.

Example picture of dicing request.

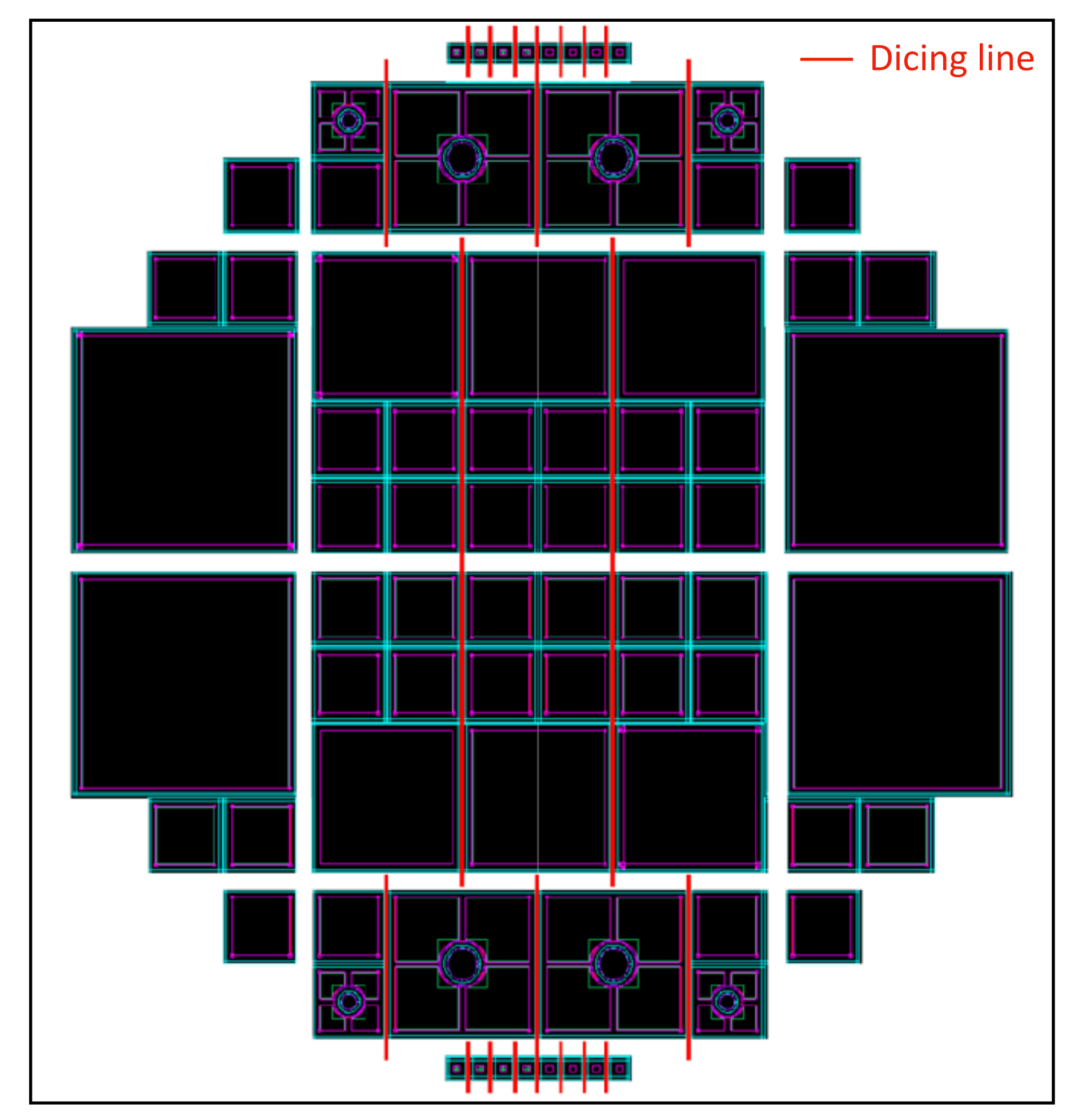

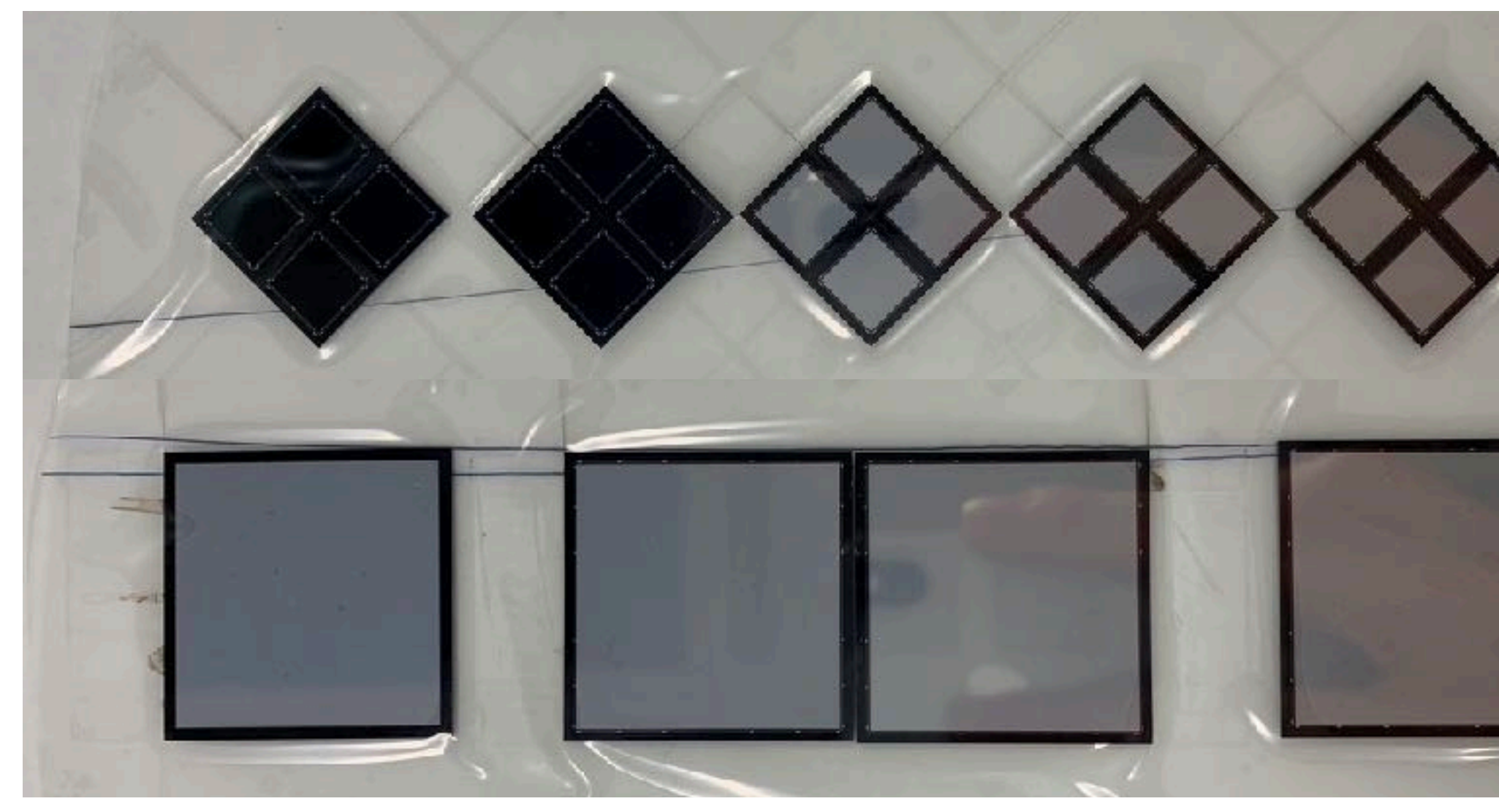

Photo of sensors after laser dicing.

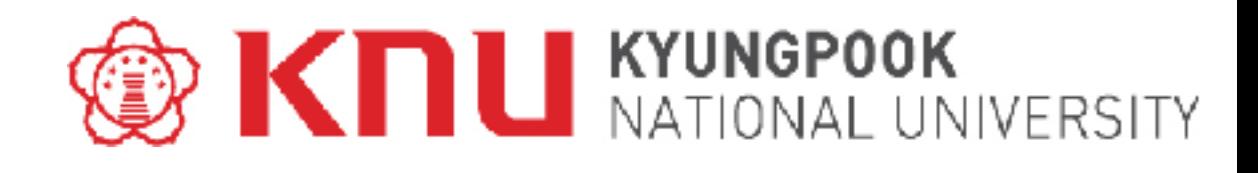

#### **v. Modularization (PCB - Printed Circuit Board)**

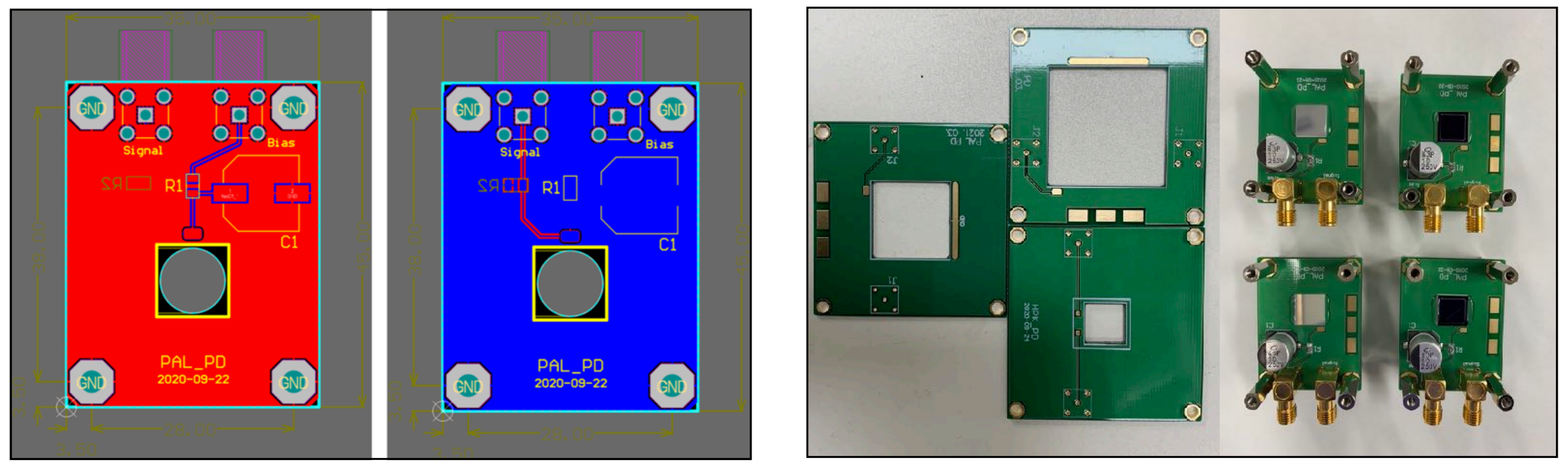

Design example for PCB manufacture using **Altium designer**. Manufactured PCB example.

# **III. Sensor R&D**

- After dicing, sensors can be bonded to PCBs and used for performance tests.
- You can do PCB design using the **Altium designer** program
- **Altium** requires additional license.

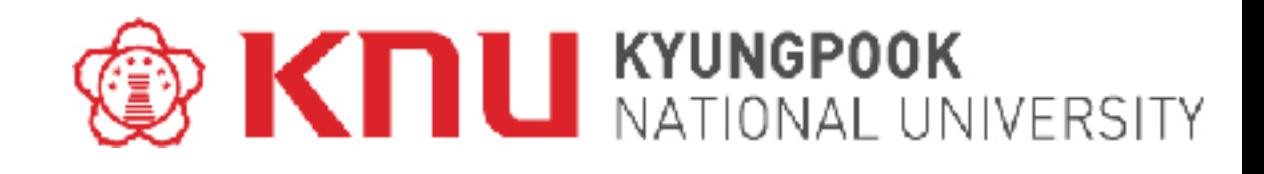

\*PCB manufacture : HANSAEM DIGITEC (https://www.hsdgt.com)

### **v. Modularization (Gluing)**

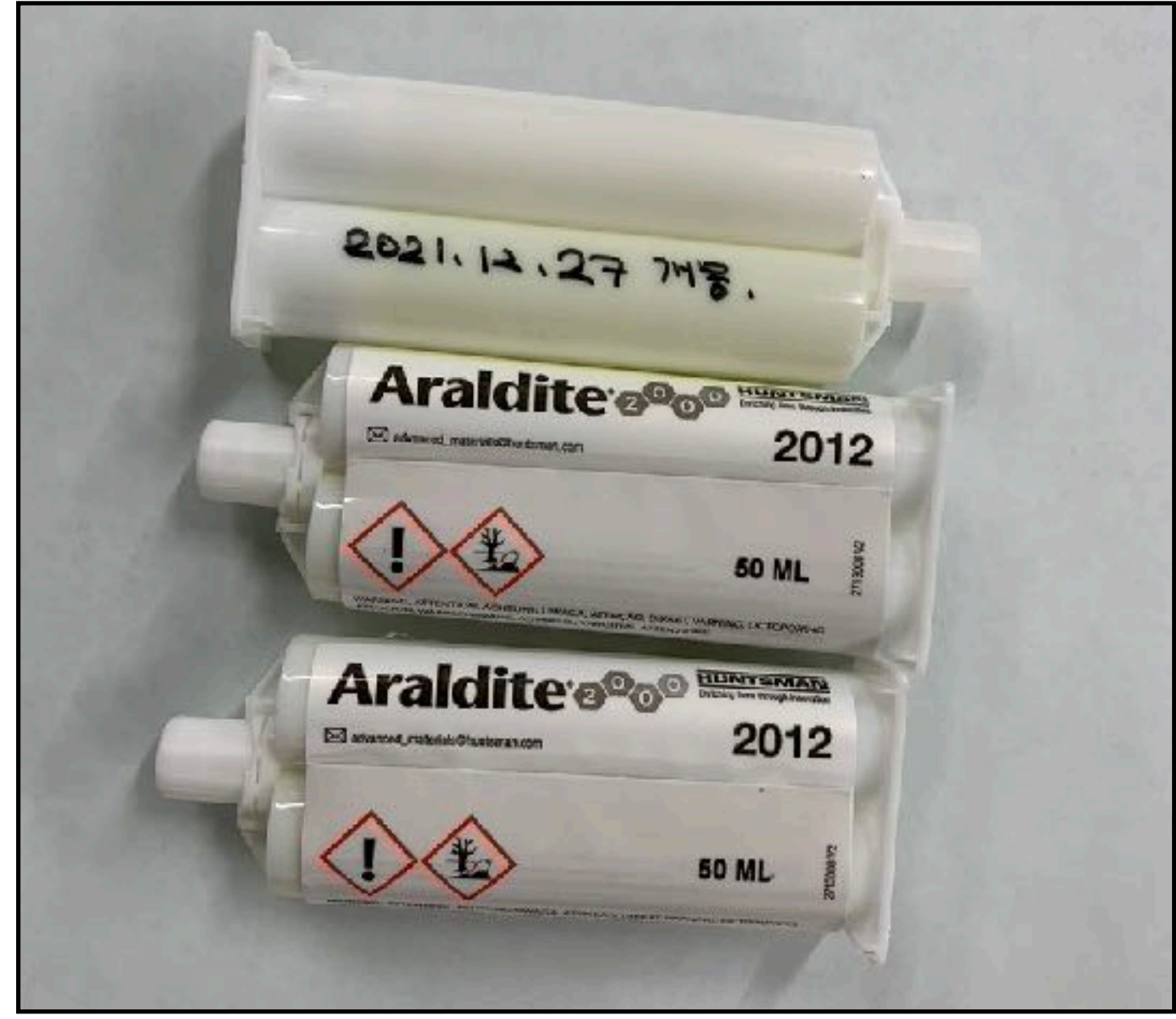

# **III. Sensor R&D**

• It is recommended to use epoxy for more stable bonding in the process of bonding sensors to PCB.

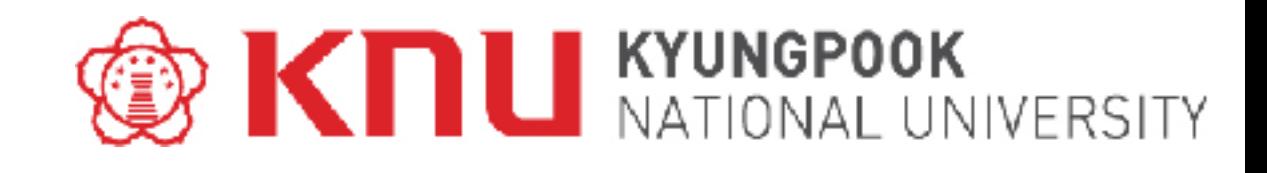

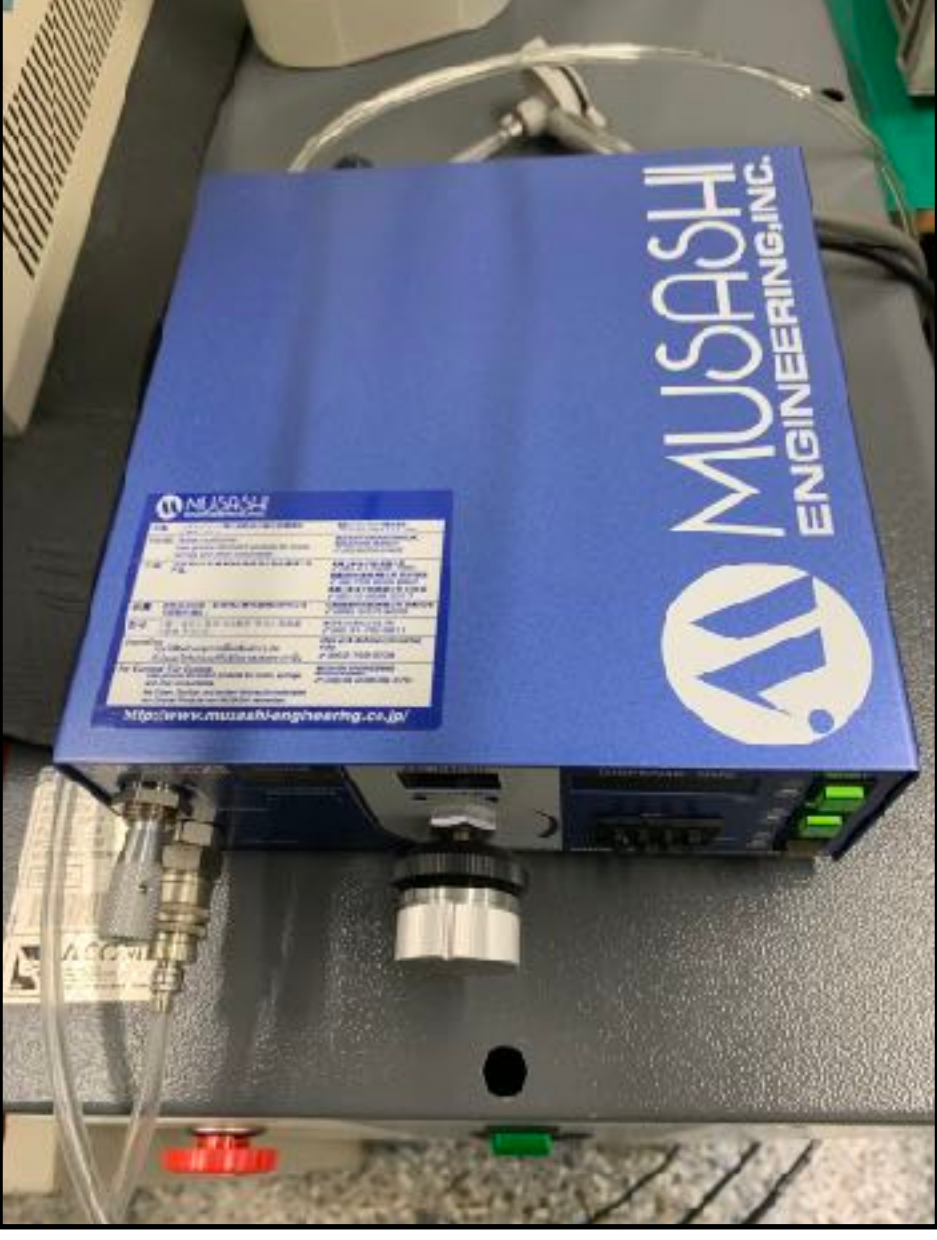

Epoxy used for gluing. The same section of gluing machine.

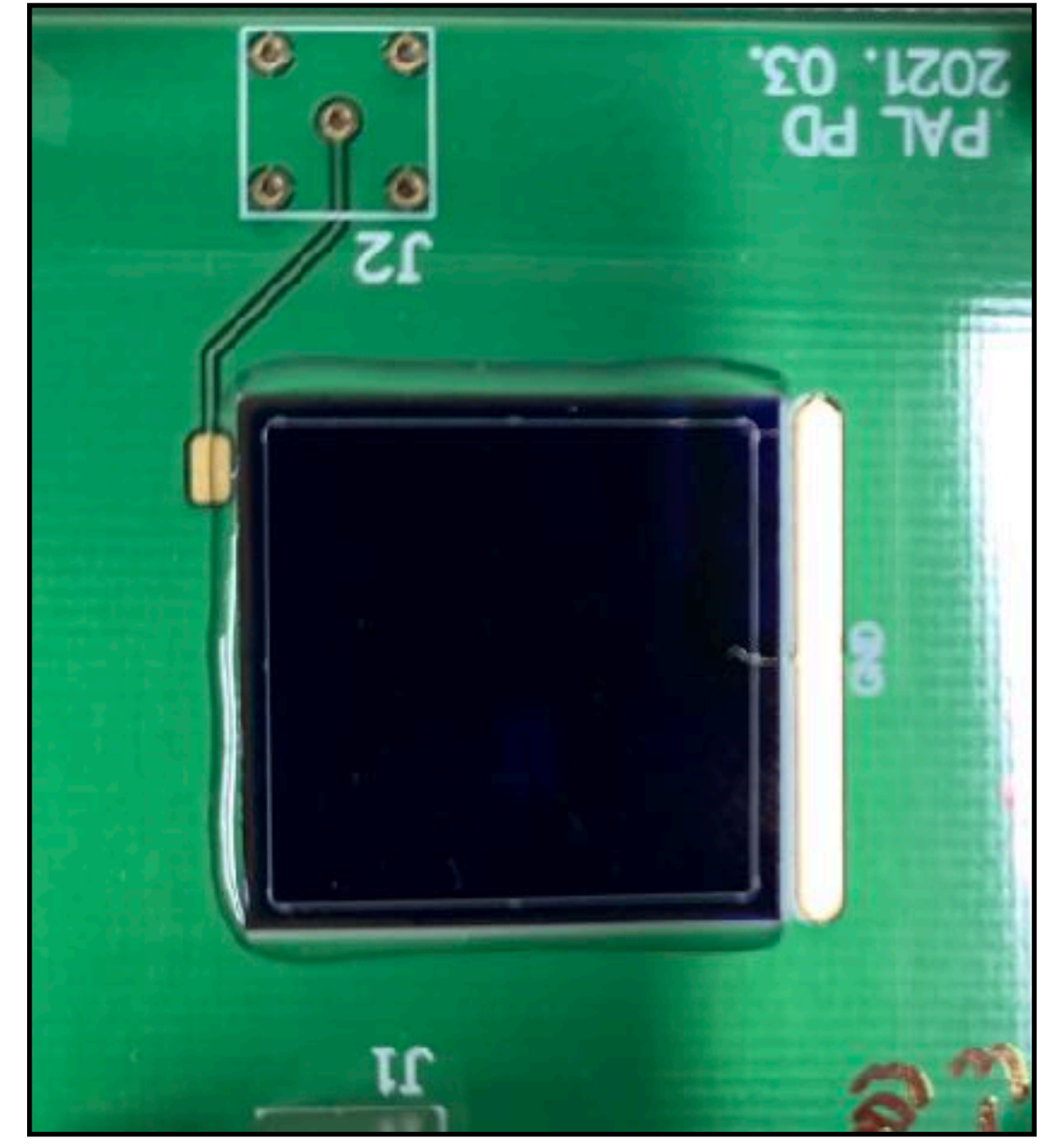

Example of gluing a sensor.

#### **v. Modularization (Wire Bonding)**

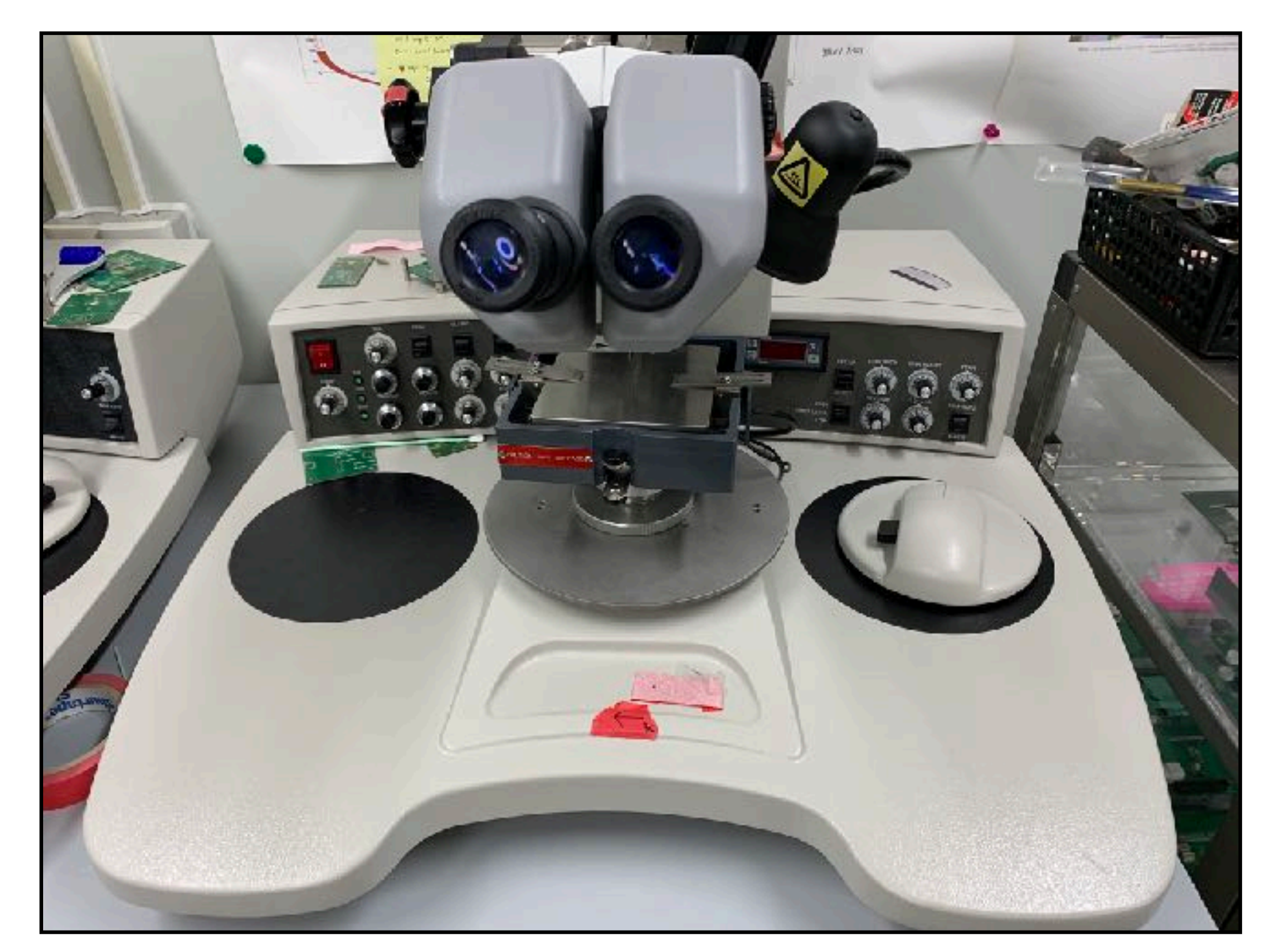

Photograph of wire bonding machine. The example of wire bonding to sensor.

# **III. Sensor R&D**

• Wire bonding machines typically have 'wedge' type and 'ball' type, and our lab used 'wedge' type.

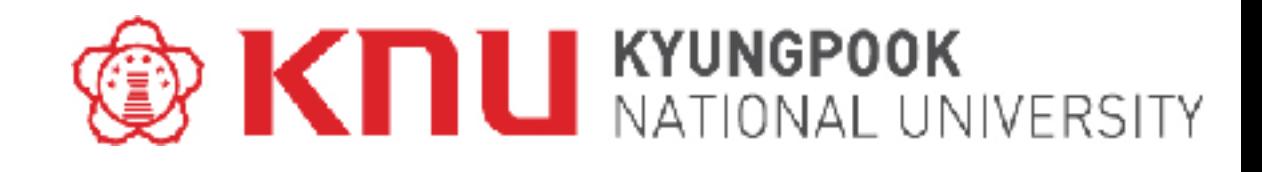

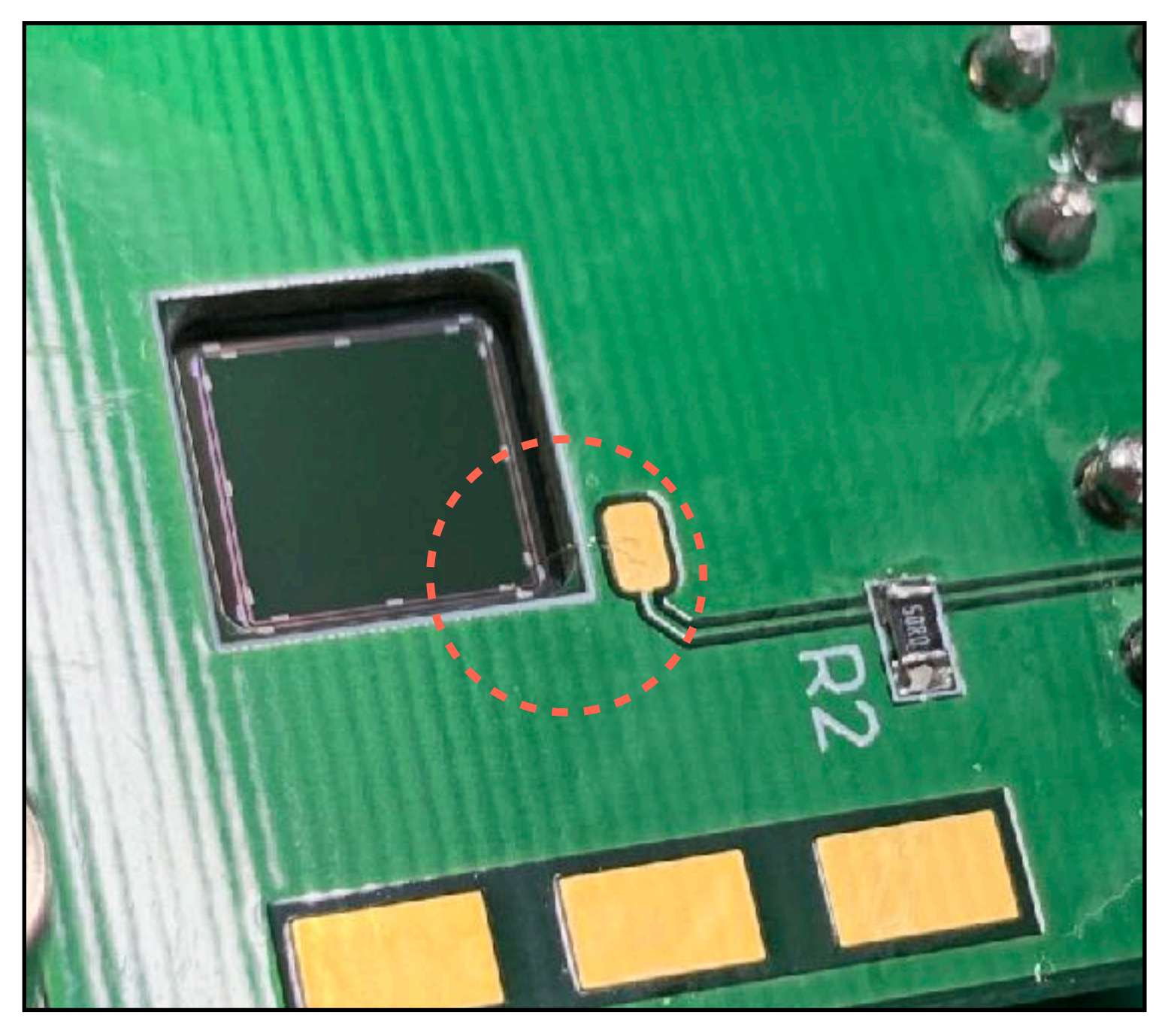

#### **vi. Performance Test (Electrical Characteristics)**

# **III. Sensor R&D**

•Probe station is used to measure characteristics of wafer or chip status sensors before modularization. •Various measurements can be attempted by increasing the number of probe arms in the probe station as

- 
- needed.

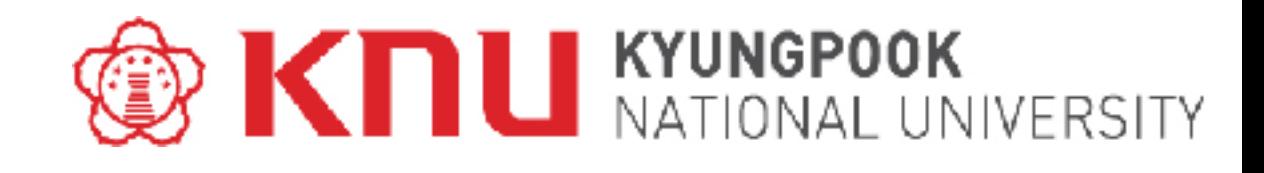

Electrical characteristics measurement view.

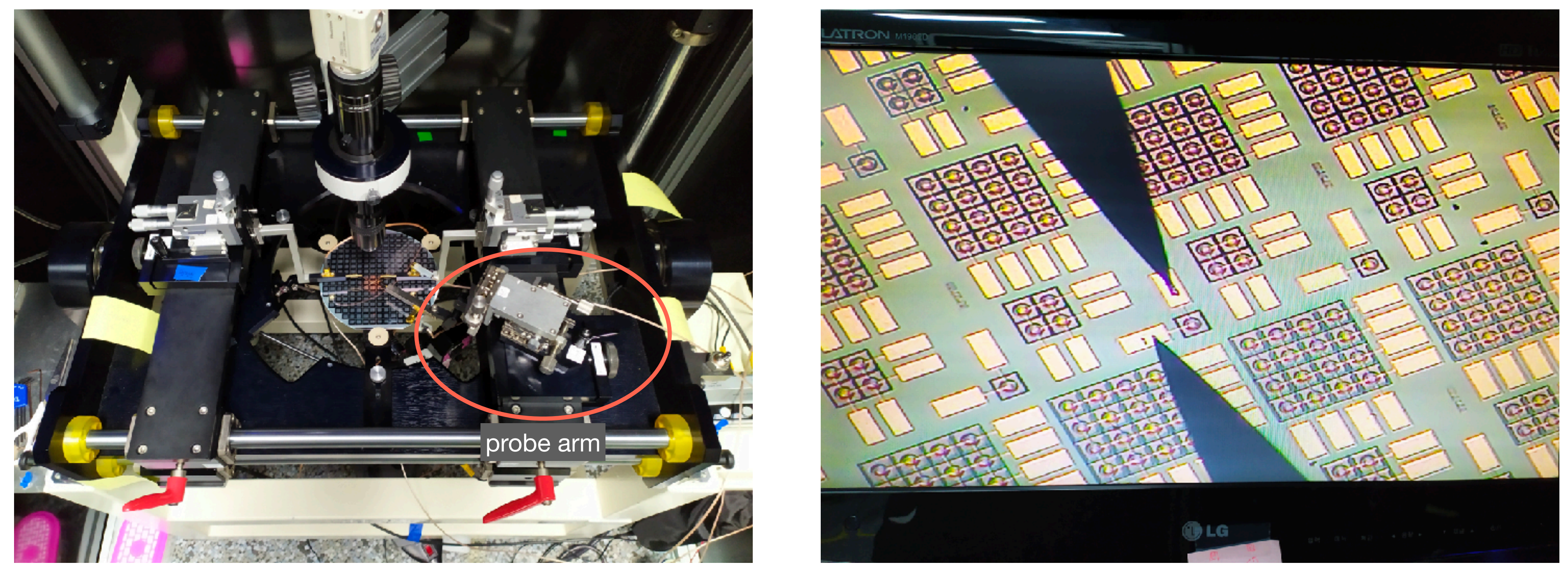

#### **vi. Performance Test (Electrical Characteristics)**

# **III. Sensor R&D**

![](_page_20_Figure_2.jpeg)

•Leakage current per unit area as a function of the reverse bias voltage shows the diode performance, simply •The depletion voltage was determined from the capacitance measurement and an operation voltage was set

- 
- well above the depletion voltage

![](_page_20_Picture_5.jpeg)

#### **Set Operation Voltage**

![](_page_20_Figure_7.jpeg)

![](_page_21_Picture_13.jpeg)

#### **vi. Performance Test (SNR)**

![](_page_21_Picture_9.jpeg)

Inside view of the darkbox.

# **III. Sensor R&D**

![](_page_21_Figure_2.jpeg)

Measurement setup diagram for the source test.

- •Shaping the trigger signal using the trigger sensor located vertically is used for signal analysis.
- •For signal shaping, 'discriminator' and 'gate generator' are used.

![](_page_21_Picture_6.jpeg)

### **vi. Performance Test (SNR) III. Sensor R&D**

![](_page_22_Figure_1.jpeg)

Pedestal distribution example of the <sup>90</sup>Sr measurement. Landau fitting example of the <sup>90</sup>Sr measurement.

![](_page_22_Figure_5.jpeg)

**SNR: 56.4**

![](_page_22_Picture_4.jpeg)

![](_page_23_Figure_11.jpeg)

#### **vi. Performance Test (Quantum Efficiency)**

# **III. Sensor R&D**

\*Quantum efficiency measurement: KRISS (Korea Research Institute of Standards and Science, Daejeon in Korea)

![](_page_23_Picture_4.jpeg)

• Spectral responsivity of reference detector

$$
s_{Ref}(\lambda) = \frac{A_{Ref}}{W_{lamp}} = [A/W]
$$
  

$$
V_{lamp}
$$
  
ratio =  $\frac{A_{PAL-PD}}{A_{PAL-PD}}$ 

$$
ratio = \frac{FAL - FL}{A_{Ref}}
$$

![](_page_23_Figure_2.jpeg)

•  $s_{PAL-PD}(\lambda) = ratio \cdot s_{Ref}(\lambda)$ 

$$
\bullet \quad \mathsf{QE}: \eta(\lambda) = \frac{hc}{e\lambda} s(\lambda)
$$

#### **vi. Performance Test (Quantum Efficiency)**

![](_page_24_Figure_2.jpeg)

## **III. Sensor R&D**

\*Quantum efficiency measurement: KRISS (Korea Research Institute of Standards and Science, Daejeon in Korea)

![](_page_24_Picture_5.jpeg)

Photosensitivity of the manufactured photodiode as a function of the wavelength of light

Quantum efficiency of the manufactured photodiode as a function of the wavelength of light

![](_page_24_Figure_6.jpeg)

#### **vi. Performance Test (Beam-test)**

# **III. Sensor R&D**

\*PAL-XFEL Beam-test: PAL (Pohang Accelerator Laboratory, Pohang in Korea)

![](_page_25_Picture_6.jpeg)

Experimental setup for PAL-XFEL beam test.

![](_page_25_Figure_7.jpeg)

Beam test result of the PIN photodiode with the reference photodiode.

![](_page_25_Picture_2.jpeg)

• Reference sensor (HPK-PD): hamamatsu PIN photodiode (S3590-09)

"Backup"

# **IV. Equipments**

![](_page_27_Picture_1.jpeg)

![](_page_27_Picture_3.jpeg)

Single-side probe station **Double-side probe station** IV, CV measurement

![](_page_27_Picture_5.jpeg)

![](_page_27_Picture_7.jpeg)

![](_page_27_Picture_9.jpeg)

![](_page_27_Picture_16.jpeg)

![](_page_27_Picture_13.jpeg)

Wire bonder **Signal Readout Electronics** Desiccator **Signal Readout Electronics** 

![](_page_27_Picture_10.jpeg)

NIM module

# **IV. Equipments**

![](_page_28_Picture_1.jpeg)

Gluing machine & pump Discriminator & gate generator

![](_page_28_Picture_3.jpeg)

![](_page_28_Picture_5.jpeg)

![](_page_28_Picture_7.jpeg)

Charge integrator

![](_page_28_Picture_6.jpeg)